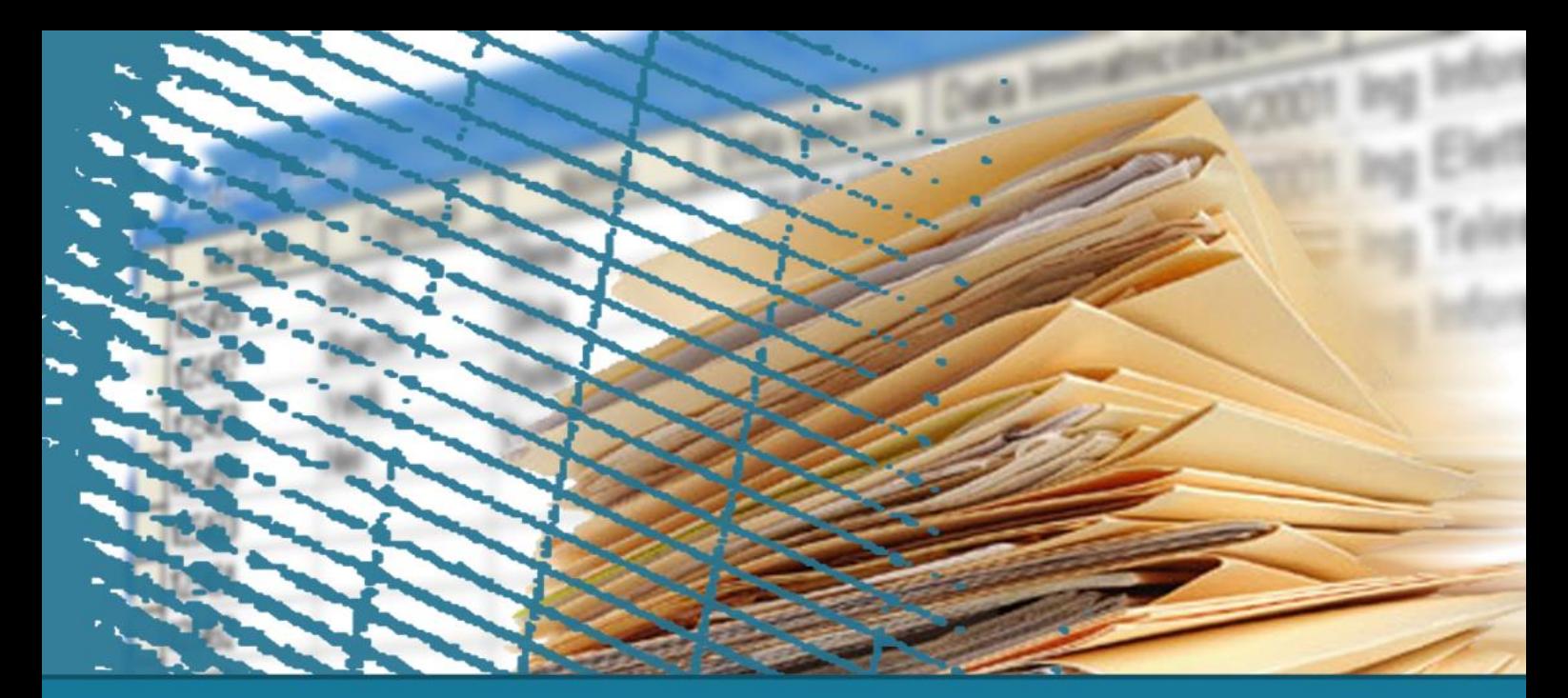

## **Linguaggio SQL: fondamenti**

### **Istruzione SELECT: fondamenti**

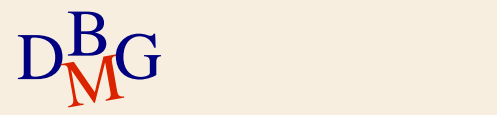

## **Istruzione SELECT: fondamenti**

- $\Sigma$  Cenni di algebra relazionale
- $\sum$  Struttura di base
- $\Sigma$  Clausola WHERE
- $\Sigma$  Ordinamento del risultato
- $\sum$  Join
- $\Sigma$  Funzioni aggregate
- $\Sigma$  Operatore GROUP BY

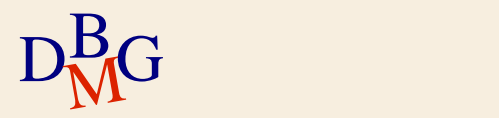

## **Algebra relazionale**

- $\Sigma$  Estende l'algebra degli insiemi per il modello relazionale
- $\Sigma$  Definisce un insieme di operatori che operano su relazioni e producono come risultato una relazione
- $\Sigma$  Gode della proprietà di chiusura
	- il risultato di qualunque operazione algebrica su relazioni è a sua volta una relazione

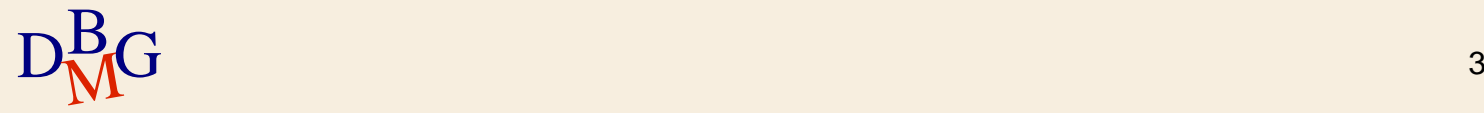

## **Operatori dell'algebra relazionale**

 $\Sigma$  Operatori unari  $\bullet$  selezione  $(\sigma)$ • proiezione  $(\pi)$  $\Sigma$  Operatori binari  $\bullet$  prodotto cartesiano  $(\times)$  $\bullet$  join  $(\bowtie)$  $\bullet$  unione  $(\cup)$  $\bullet$  intersezione ( $\cap$ ) differenza (-) ● divisione (/)

## **Operatori dell'algebra relazionale**

- $\sum$  Operatori insiemistici
	- $\bullet$  unione  $(\cup)$
	- $\bullet$  intersezione ( $\cap$ )
	- differenza (-)
	- $\bullet$  prodotto cartesiano  $(\times)$
- $\sum$  Operatori relazionali
	- $\bullet$  selezione  $(\sigma)$
	- proiezione  $(\pi)$
	- $\bullet$  join  $(\bowtie)$
	- divisione (/)

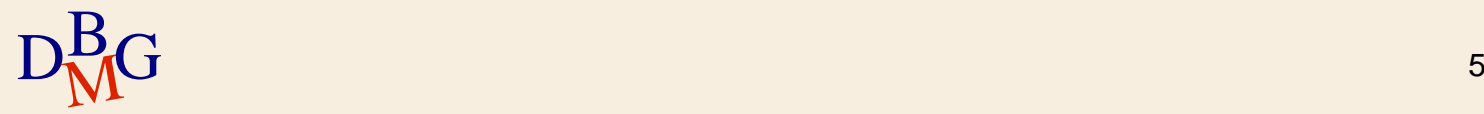

# **Relazioni d'esempio**

**Corsi** 

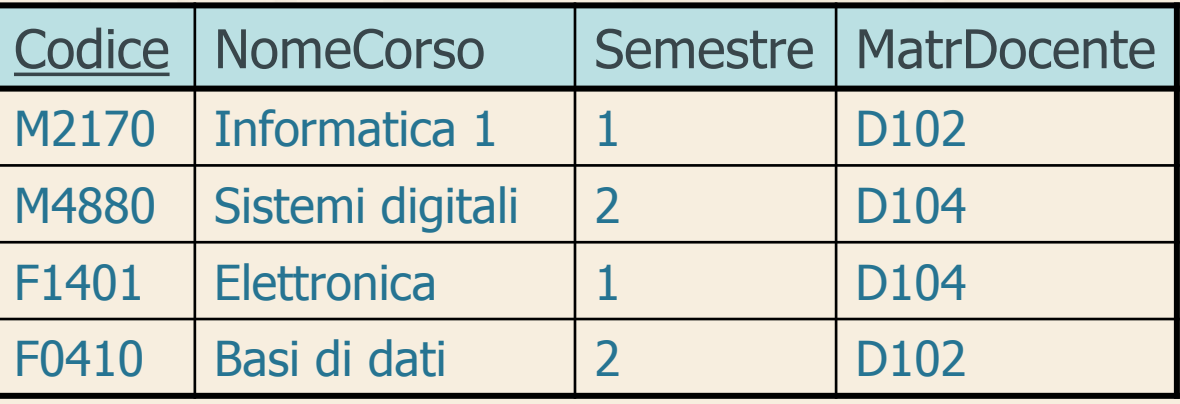

Docenti

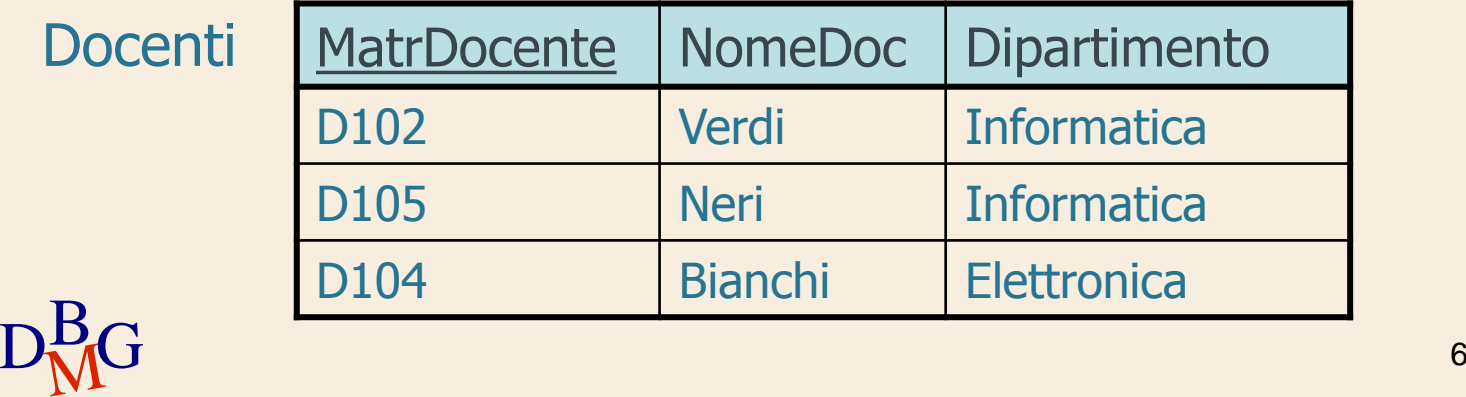

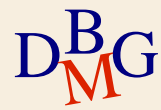

### **Selezione**

 $\Sigma$  La selezione estrae un sottoinsieme "*orizzontale"* della relazione

opera una decomposizione orizzontale della relazione

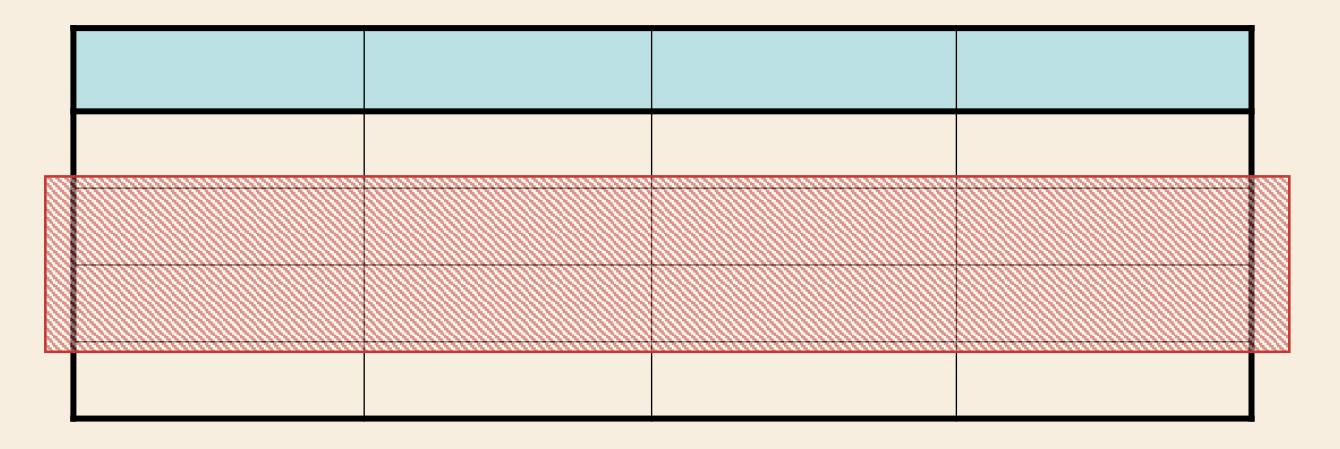

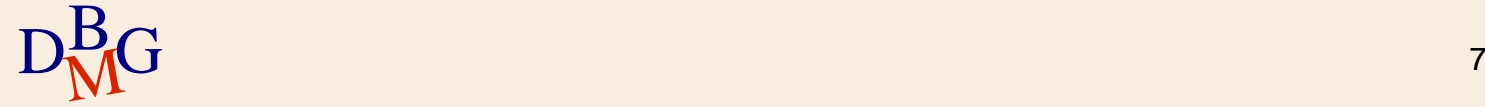

### **Selezione: esempio**

 $\Sigma$  Trovare i corsi tenuti nel secondo semestre

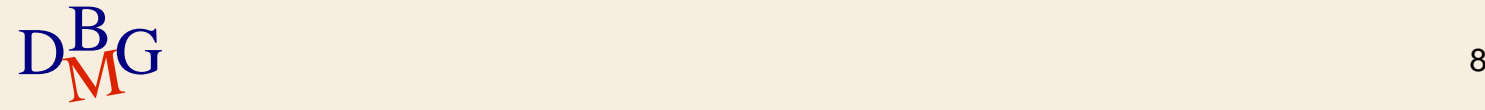

# **Selezione: esempio**

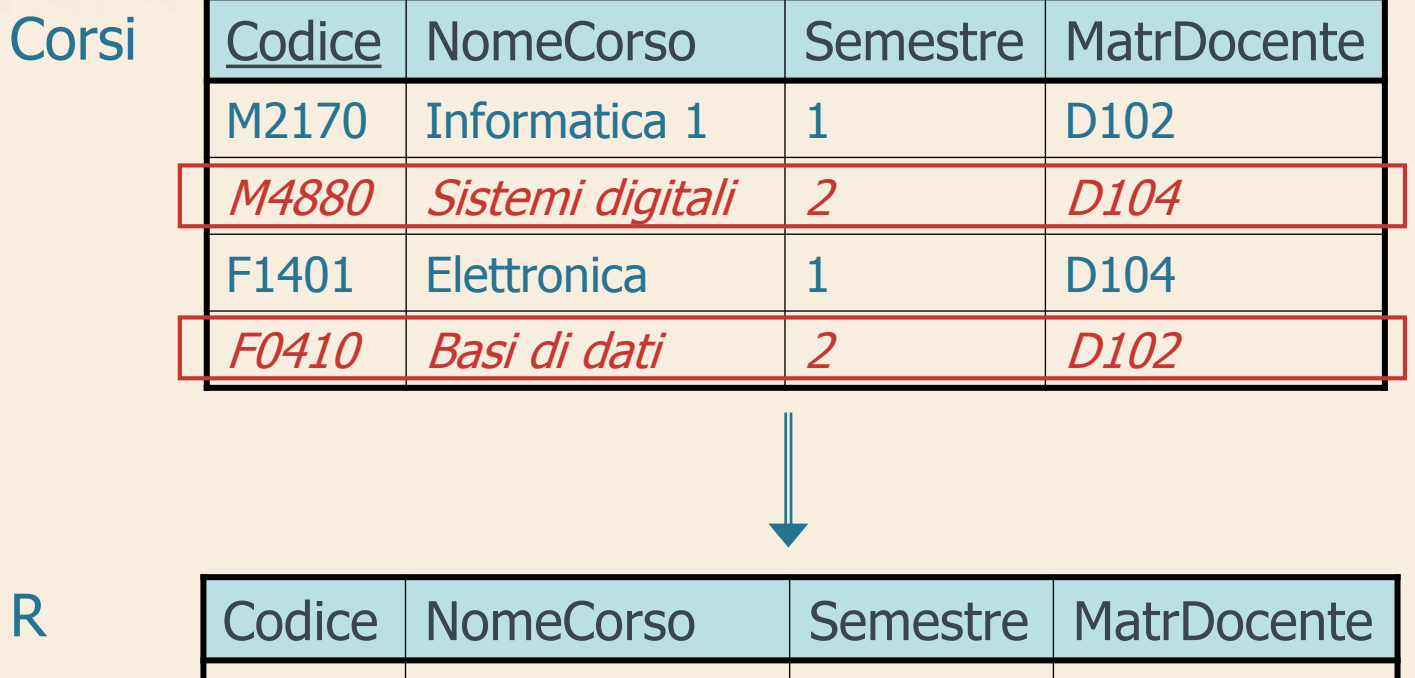

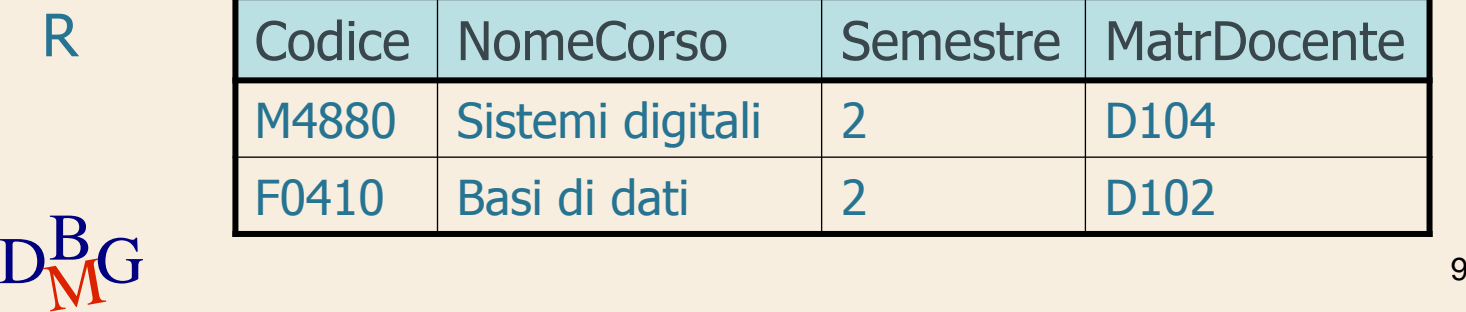

## **Proiezione**

 $\Sigma$  La proiezione estrae un sottoinsieme "verticale" della relazione

opera una decomposizione verticale della relazione

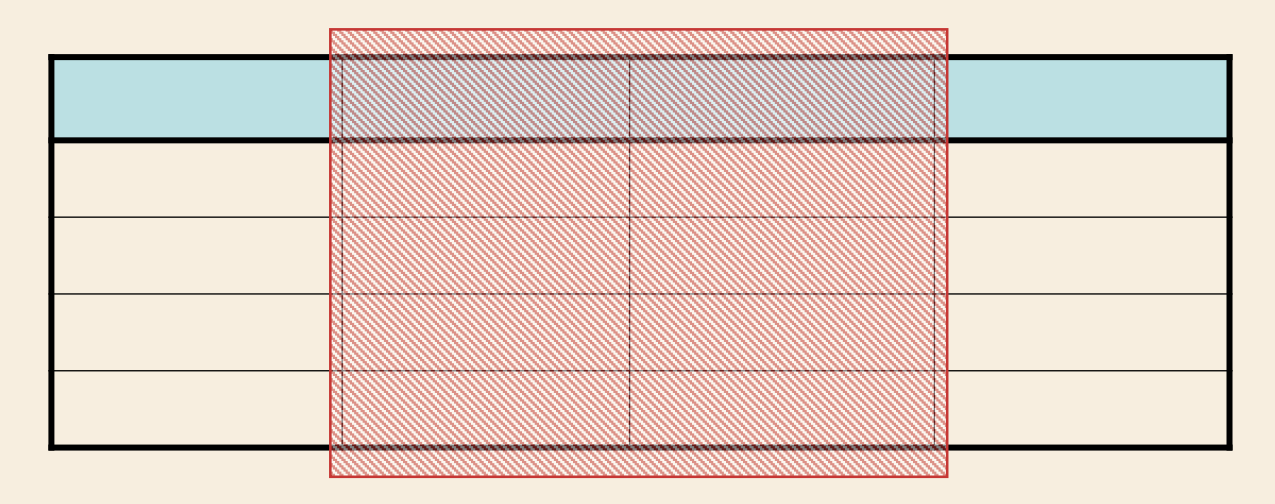

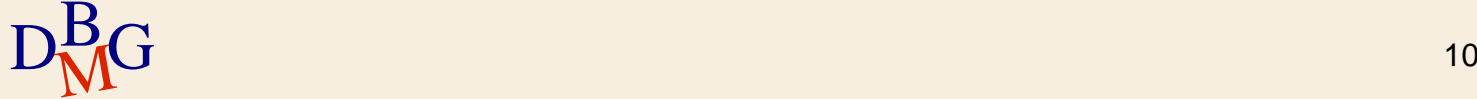

### **Proiezione: esempio**

 $\Sigma$  Trovare il nome dei docenti

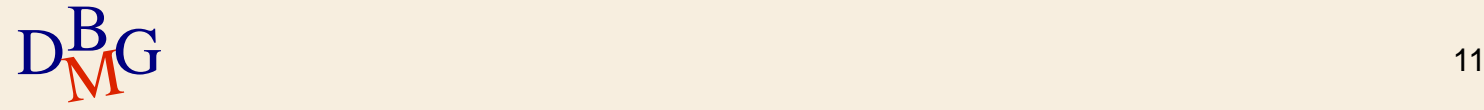

## **Proiezione: esempio**

### Docenti

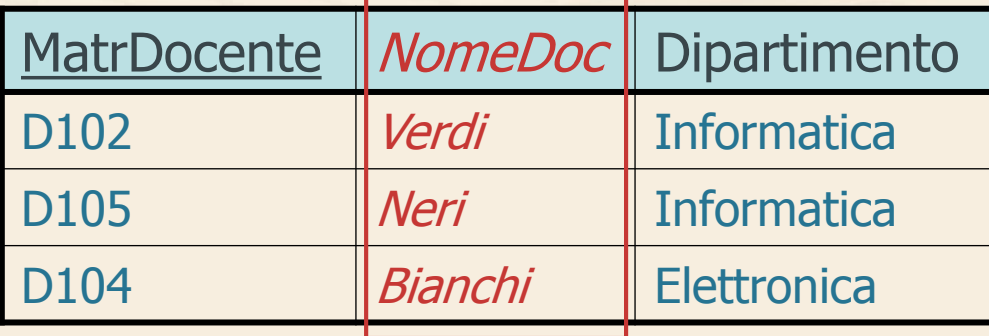

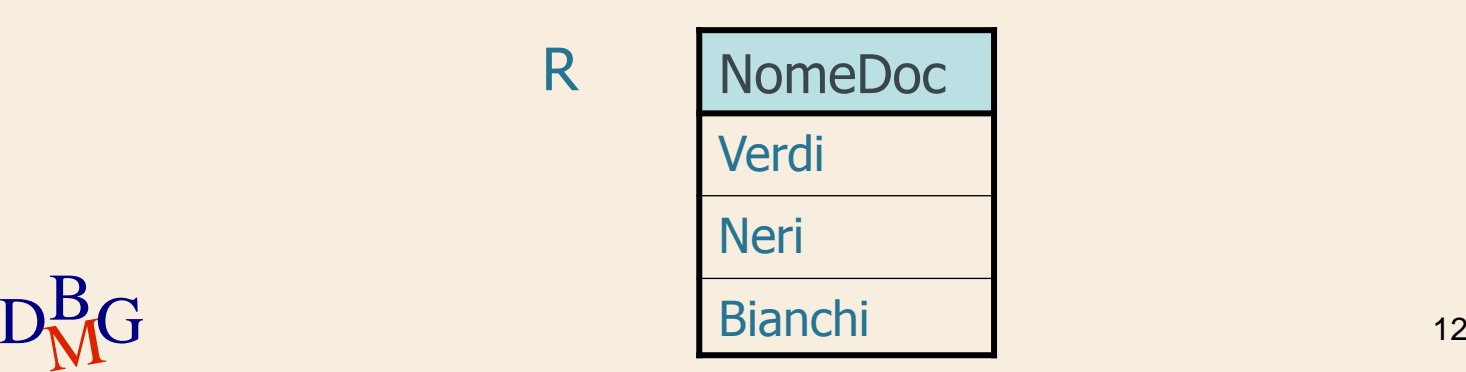

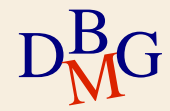

### **Selezione+proiezione: esempio**

 $\Sigma$  Selezionare il nome dei corsi nel secondo semestre

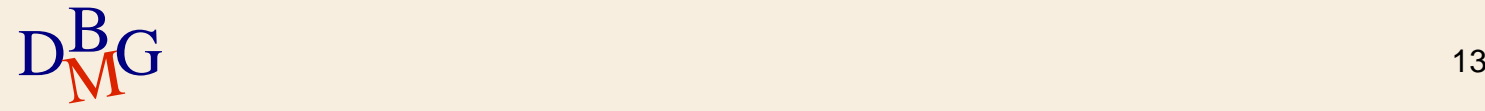

## **Selezione+proiezione: esempio**

**Corsi** 

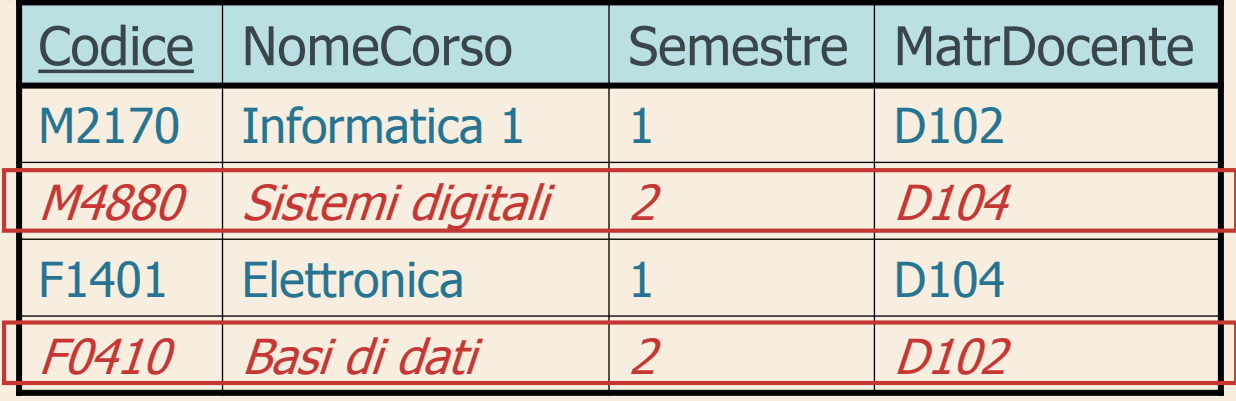

Selezione

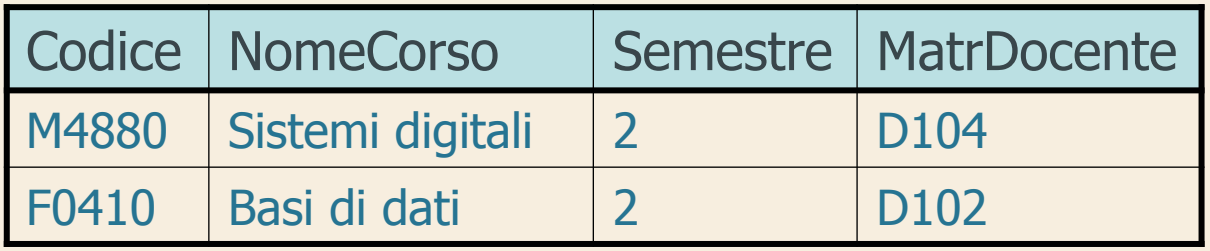

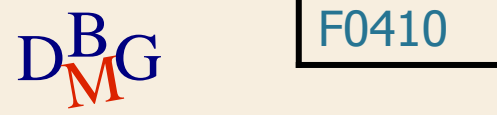

### **Selezione+proiezione: esempio**

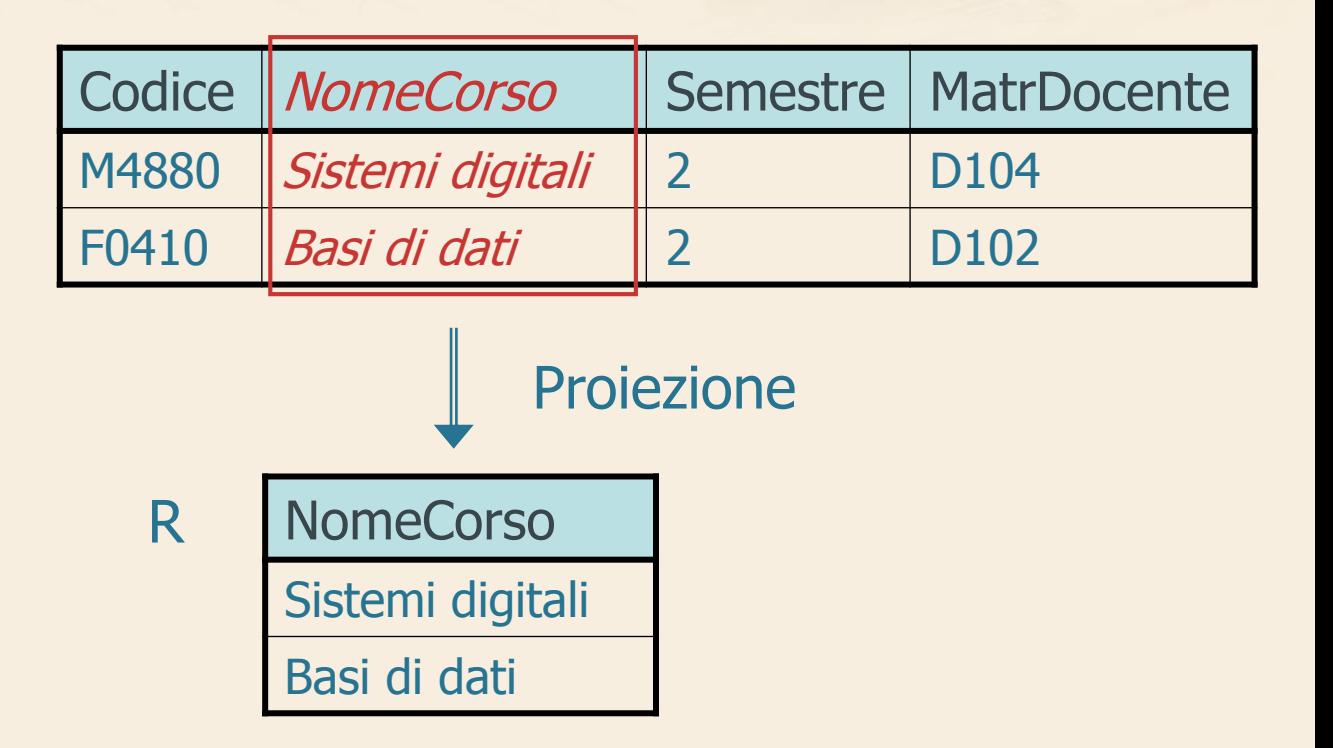

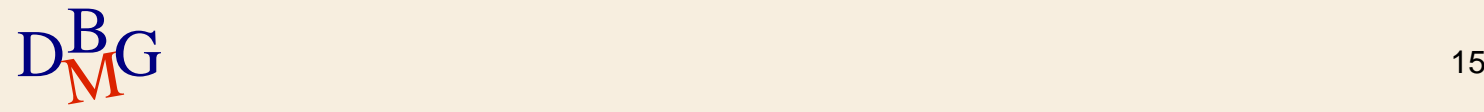

## **Istruzione SELECT: esempio**

### $\Sigma$  Trovare il codice e il numero di soci dei fornitori di Milano

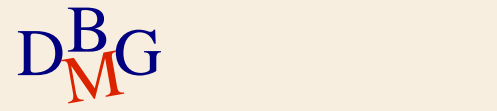

# **BD forniture prodotti**

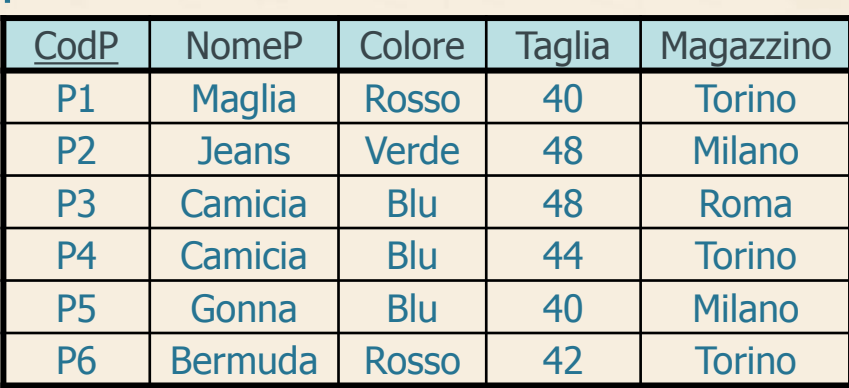

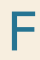

P

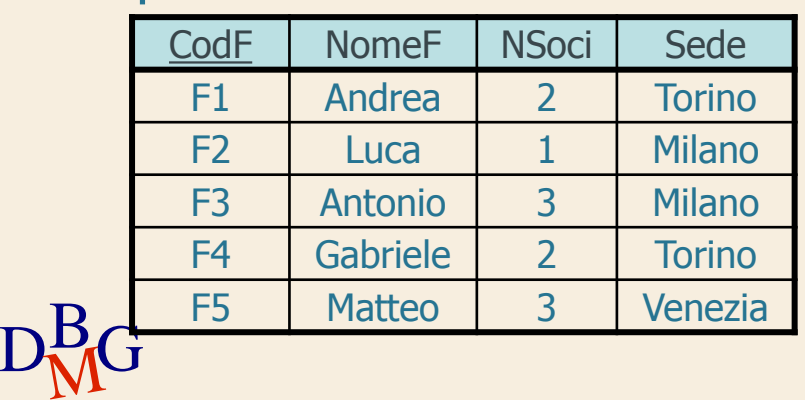

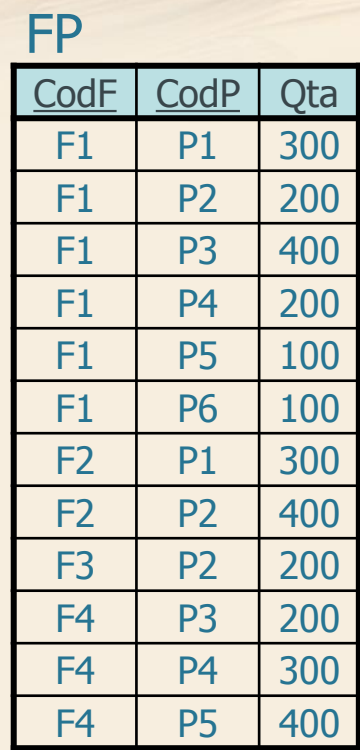

## **Istruzione SELECT: esempio**

### $\Sigma$  Trovare il codice e il numero di soci dei fornitori di Milano

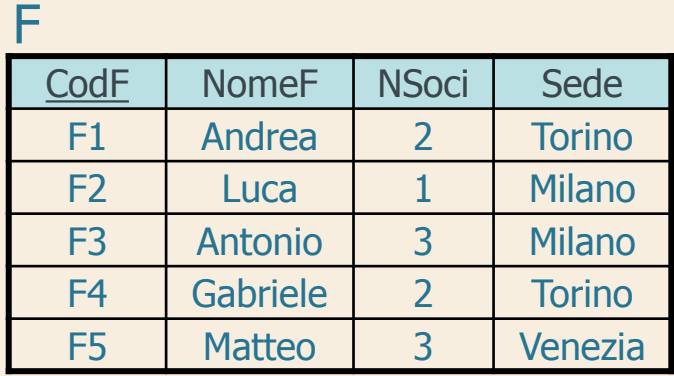

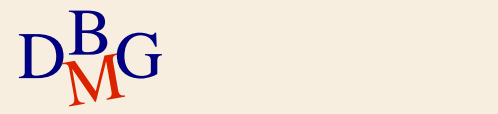

## **Istruzione SELECT: esempio**

CodF | NSoci

R

 $F3 \quad | \quad 3$ 

F2 1

### $\Sigma$  Trovare il codice e il numero di soci dei fornitori di Milano

SELECT CodF, NSoci FROM F WHERE Sede='Milano';

F

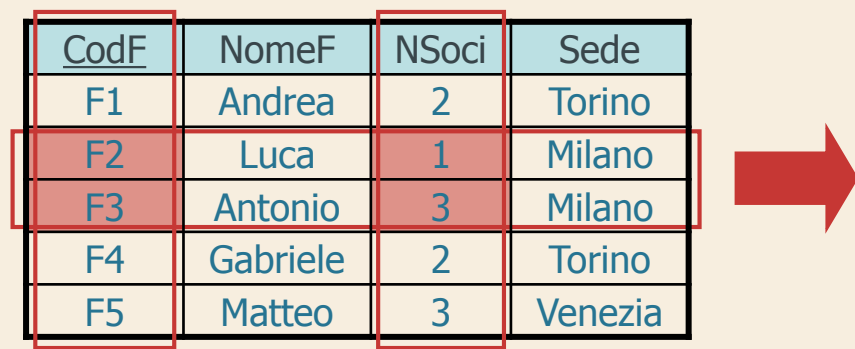

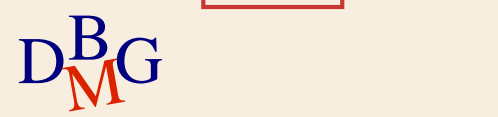

## **SELECT base (n.1)**

## $\Sigma$  Trovare il codice di tutti i prodotti

SELECT CodP FROM P;

#### P

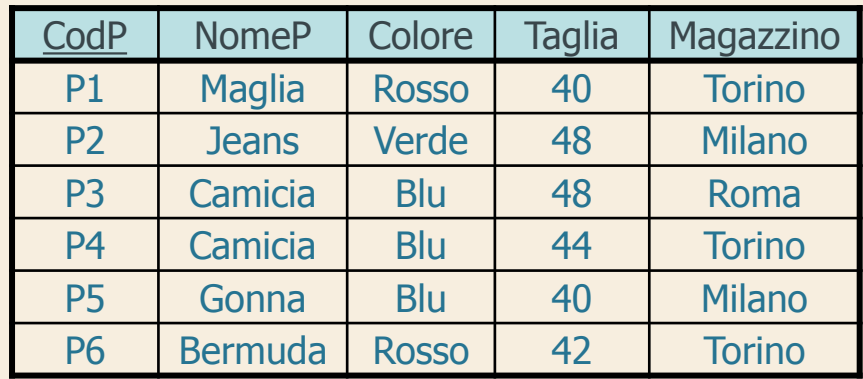

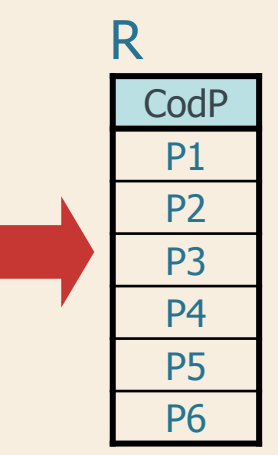

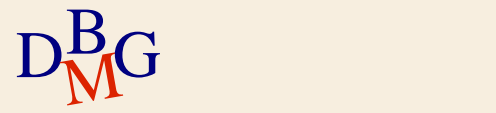

# **SELECT base (n.2)**

### $\Sigma$  Trovare il codice dei prodotti forniti da almeno un fornitore

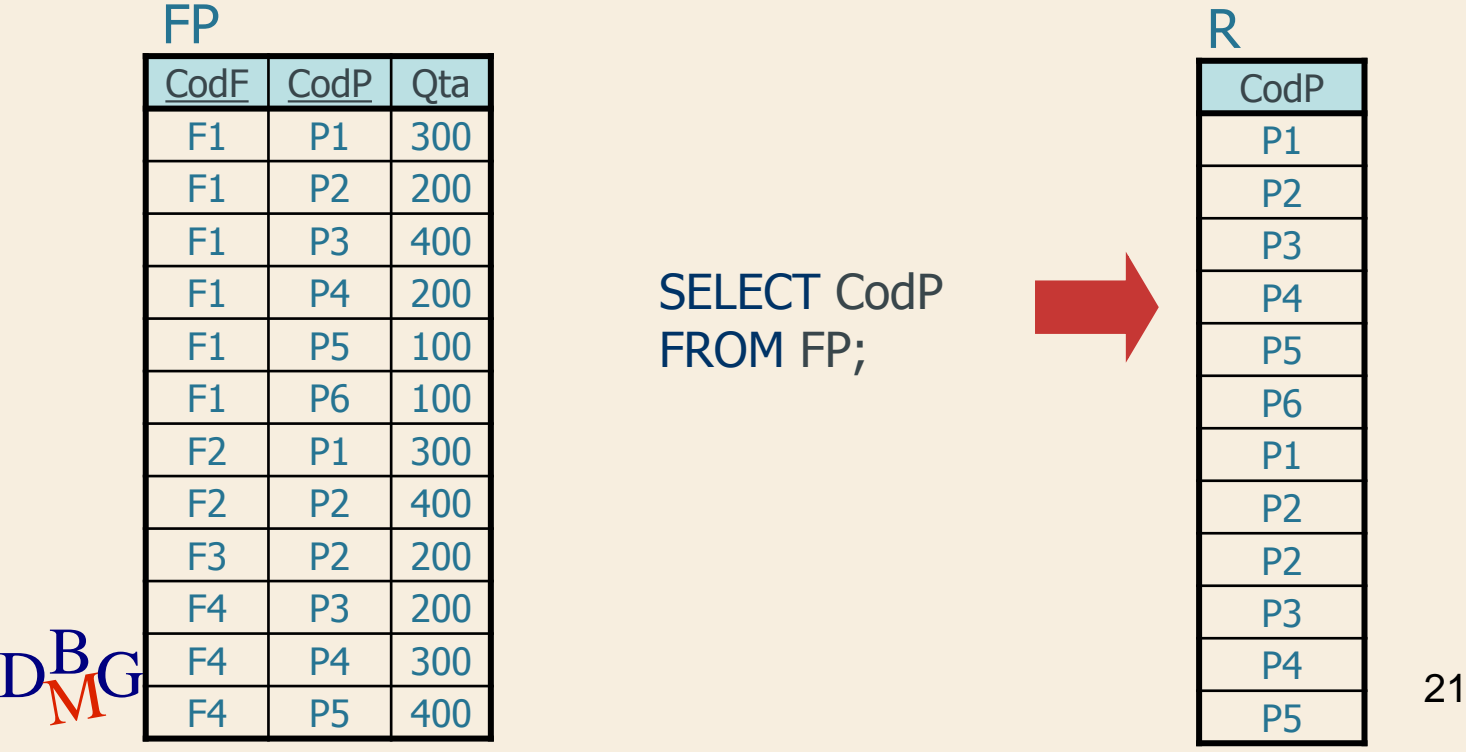

SELECT CodP FROM FP;

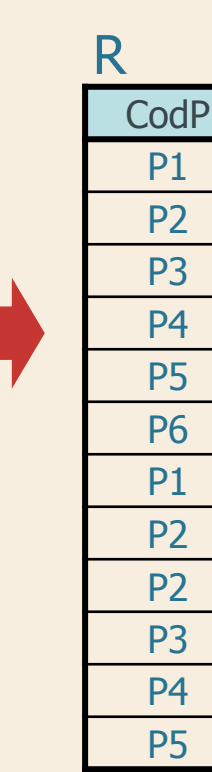

## **Eliminazione dei duplicati**

 $\Sigma$  Parola chiave DISTINCT

**e** eliminazione dei duplicati

 $\Sigma$  Trovare il codice dei prodotti *diversi* forniti da almeno un fornitore

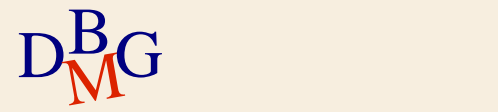

## **SELECT base (n.2)**

### $\Sigma$  Trovare il codice dei prodotti *diversi* forniti da almeno un fornitore

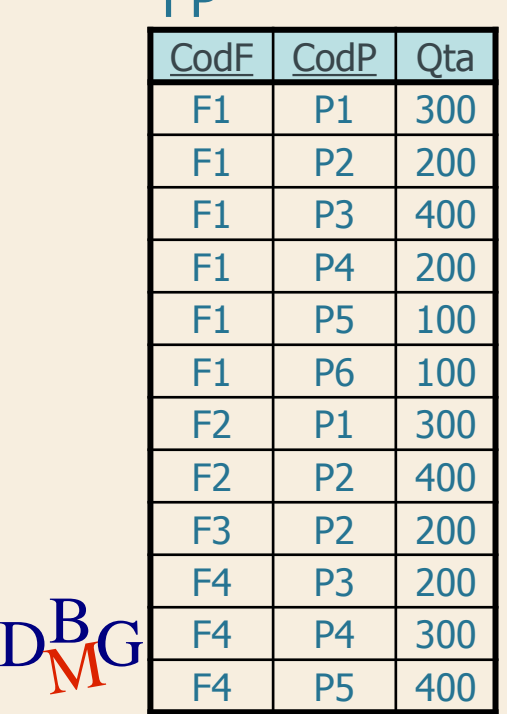

**ED** 

### SELECT DISTINCT CodP FROM FP;

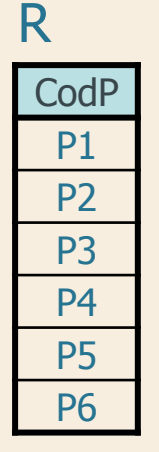

### **Selezione di tutte le informazioni**

 $\Sigma$  Trovare tutte le informazioni sui prodotti

SELECT CodP, NomeP, Colore, Taglia, Magazzino FROM P;

oppure

SELECT **\*** FROM P;

R CodP | NomeP | Colore | Taglia | Magazzino P1 | Maglia | Rosso | 40 | Torino P2 Jeans Verde 48 Milano P3 Camicia Blu 48 Roma P4 | Camicia | Blu | 44 | Torino P5 Gonna Blu 40 Milano P6 Bermuda Rosso 42 Torino 24

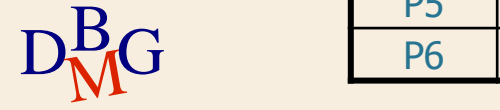

**Selezione con espressione (1/3)**

 $\Sigma$  Trovare il codice dei prodotti e la taglia espressa con la misura americana

> SELECT CodP, Taglia-14 FROM P;

P

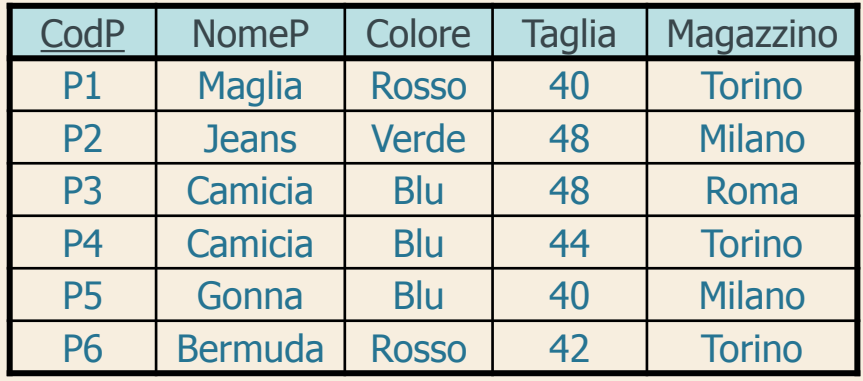

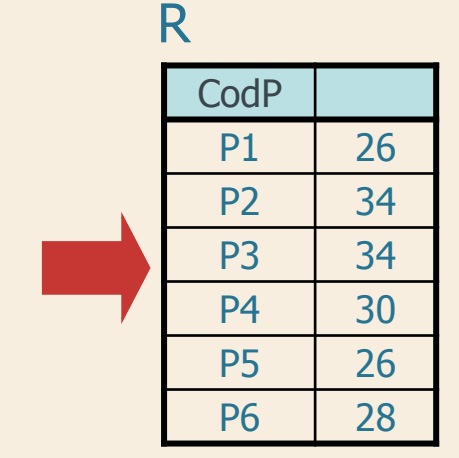

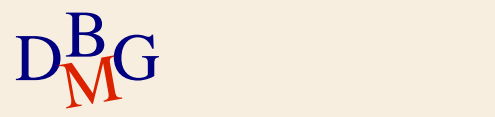

## **Selezione con espressione (2/3)**

 $\Sigma$  Definizione di una nuova colonna *temporanea* per l'espressione calcolata

il nome della colonna temporanea può essere definito con la parola chiave AS

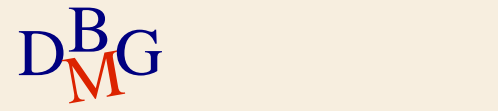

**Selezione con espressione (3/3)**

 $\Sigma$  Trovare il codice dei prodotti e la taglia espressa con la misura americana

### SELECT CodP, Taglia-14 AS TagliaUSA FROM P;

R

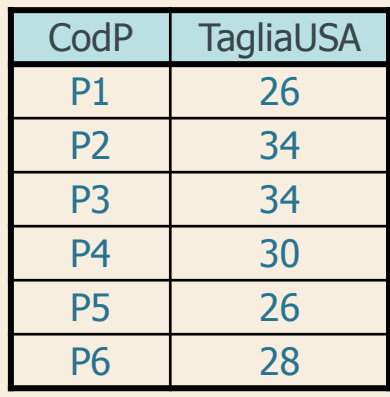

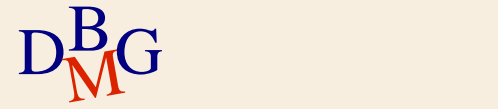

**Struttura dell'istruzione SELECT (1)**

## SELECT [DISTINCT] ElencoAttributiDaVisualizzare FROM ElencoTabelleDaUtilizzare;

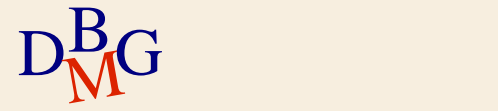

## **Clausola WHERE**

- $\Sigma$  Permette di esprimere condizioni di selezione applicate singolarmente ad ogni tupla
- $\Sigma$  Espressione booleana di predicati
- $\sum$  Predicati semplici
	- espressioni di confronto tra attributi e costanti
	- ricerca testuale
	- valori NULL

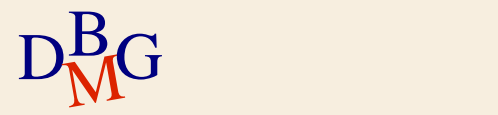

## **Clausola WHERE (n.1)**

### $\Sigma$  Trovare il codice dei fornitori di Milano

SELECT CodF FROM F WHERE Sede='Milano';

### F

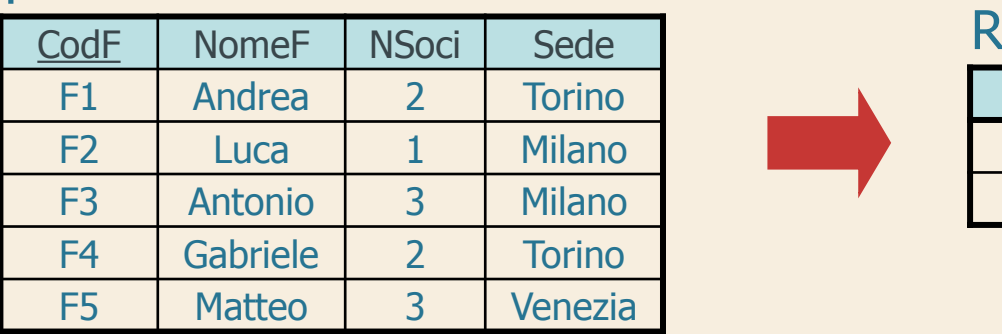

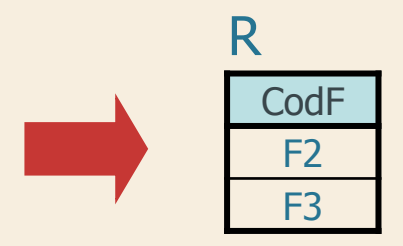

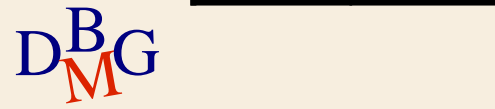

# **Clausola WHERE (n.2)**

 $\Sigma$  Trovare il codice e il numero di soci dei fornitori che non hanno sede a Milano

> SELECT CodF, NSoci FROM F WHERE Sede<>'Milano';

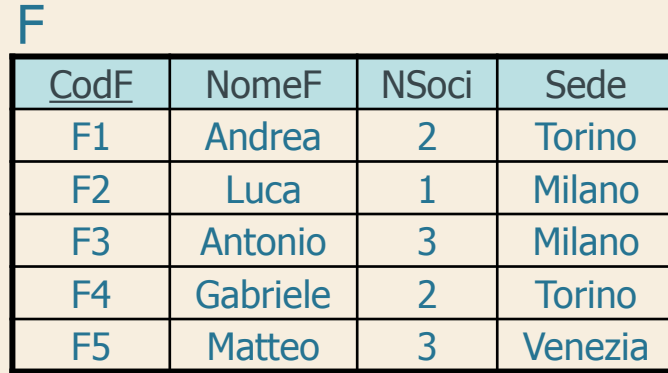

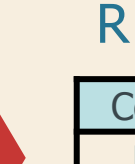

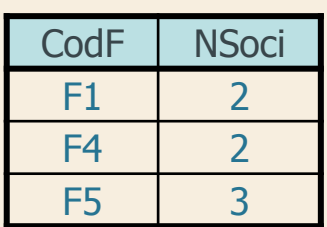

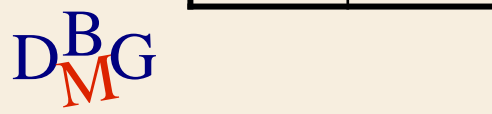

## **Espressioni booleane (n.1)**

 $\Sigma$  Trovare il codice dei fornitori di Milano con più di 2 soci

> SELECT CodF FROM F WHERE Sede='Milano' AND NSoci>2;

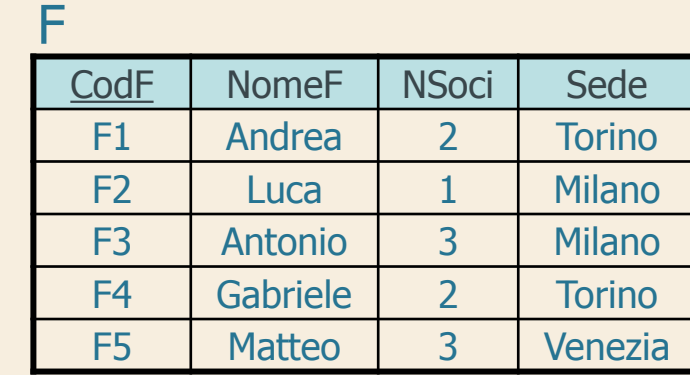

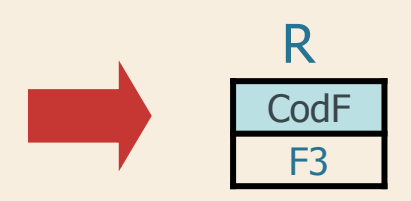

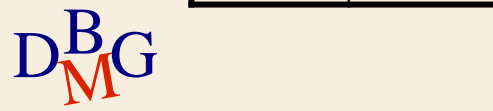

**Espressioni booleane (n.2)**

 $\Sigma$  Trovare il codice e il numero di soci dei fornitori di Milano o di Torino

> SELECT CodF, NSoci FROM F WHERE Sede='Milano' OR Sede='Torino';

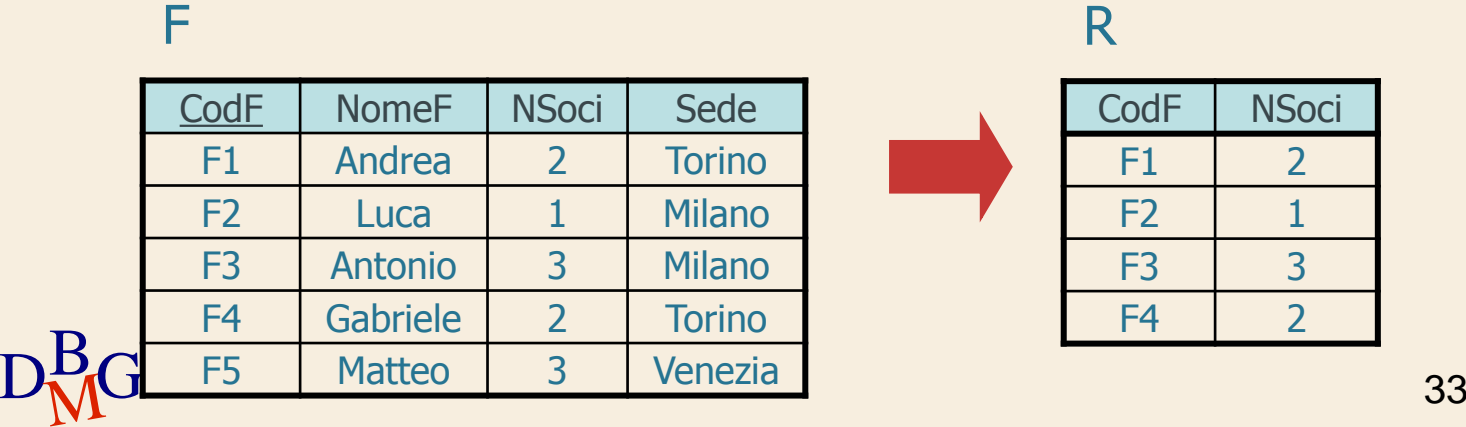

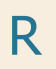

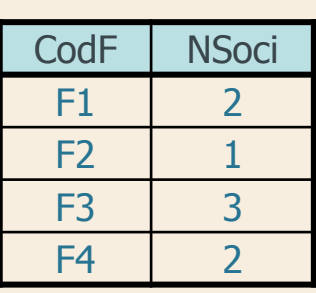

## **Espressioni booleane (n.3)**

 $\Sigma$  Trovare il codice e il numero di soci dei fornitori che hanno sede a Milano e a Torino

la richiesta non può essere soddisfatta

ogni fornitore ha una sola sede

### F

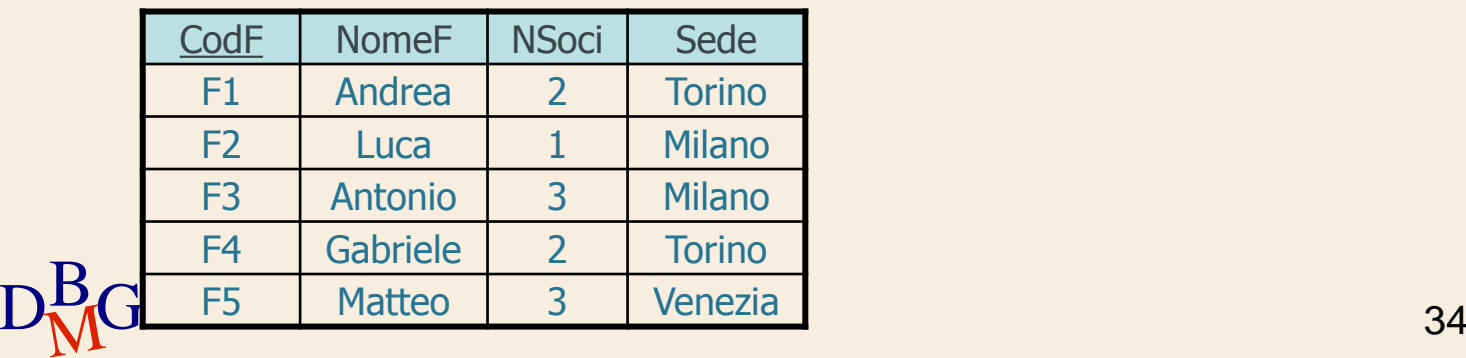

### **Ricerca testuale**

### $\Sigma$  Operatore LIKE

NomeAttributo LIKE StringaDiCaratteri

- il carattere \_ rappresenta un singolo carattere qualsiasi (obbligatoriamente presente)
- $\bullet$  il carattere % rappresenta una sequenza qualsiasi di n caratteri (anche vuota)

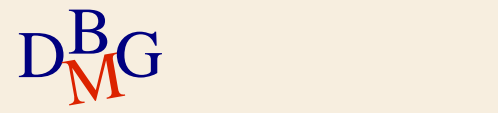

## **Ricerca testuale (n.1)**

 $\Sigma$  Trovare il codice e il nome dei prodotti il cui nome inizia con la lettera C

> SELECT CodP, NomeP FROM P WHERE NomeP LIKE 'C%';

### P

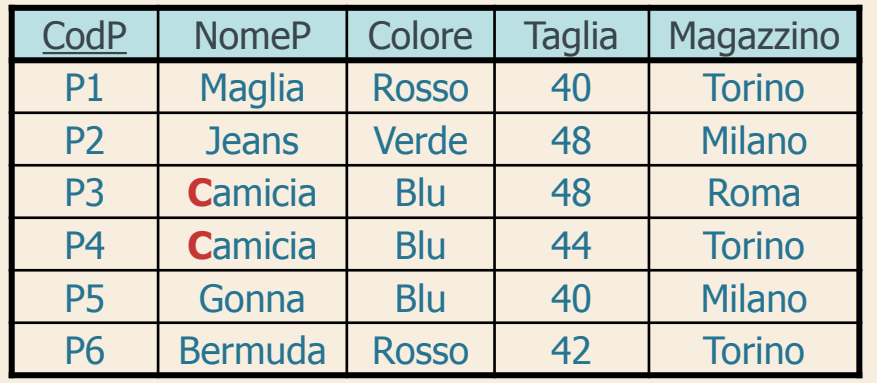

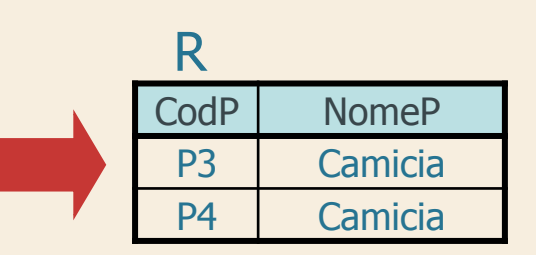

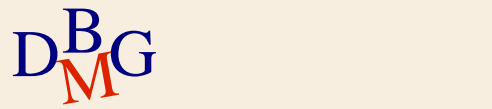
## **Ricerca testuale (n.2)**

#### L'attributo Indirizzo contiene la stringa 'Torino'

Indirizzo LIKE '%Torino%'

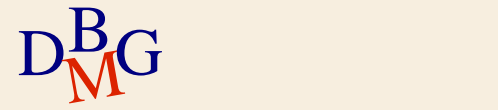

## **Ricerca testuale (n.3)**

#### $\Sigma$  Il codice fornitore è pari a 2 e

- è preceduto da un carattere ignoto
- è costituito esattamente da 2 caratteri

CodF LIKE '\_2'

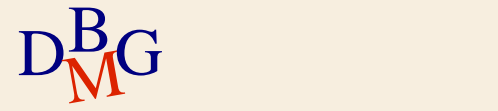

#### **Ricerca testuale (n.4)**

 $\Sigma$  L'attributo magazzino non contiene una 'e' in seconda posizione

Magazzino NOT LIKE '\_e%'

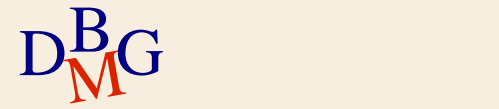

## **Gestione di valori NULL (n.1)**

 $\Sigma$  Trovare il codice e il nome dei prodotti con taglia maggiore di 44

> SELECT CodP, NomeP FROM P WHERE Taglia>44;

P

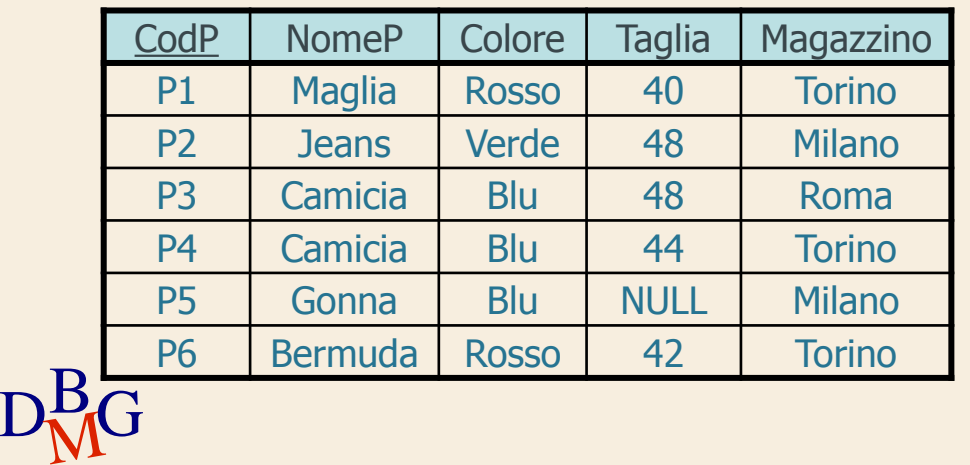

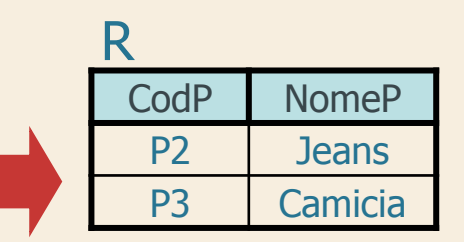

#### **Valore NULL**

 $\Sigma$  Le tuple per cui la taglia è NULL non sono selezionate

- il predicato Taglia>44 è falso
- $\Sigma$  In presenza di valori NULL qualsiasi predicato di confronto è falso

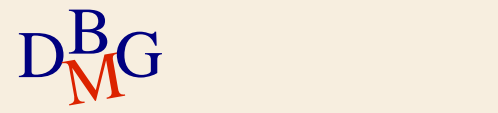

#### **Ricerca di valori NULL**

#### $\Sigma$  Operatore speciale IS

#### NomeAttributo IS [NOT] NULL

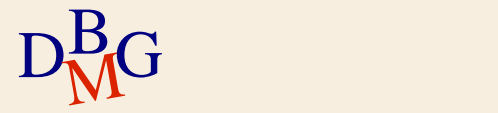

## **Ricerca di valori NULL (n.1)**

 $\Sigma$  Trovare il codice e il nome dei prodotti per cui la taglia non è indicata

SELECT CodP, NomeP

FROM P

WHERE Taglia IS NULL;

P

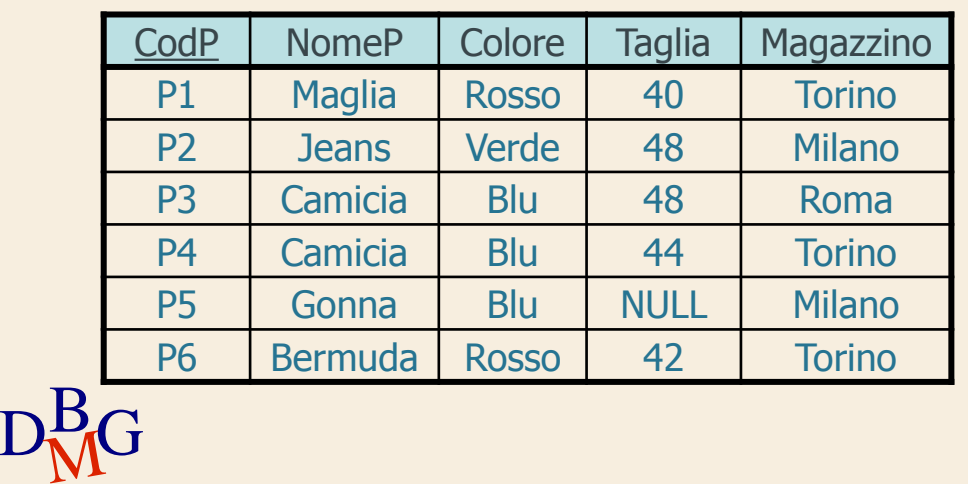

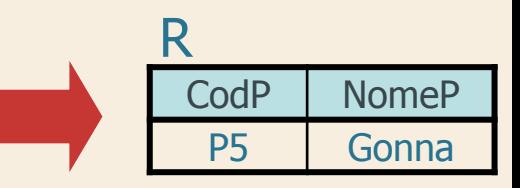

## **Ricerca di valori NULL (n.2)**

 $\Sigma$  Trovare il codice e il nome dei prodotti con la taglia maggiore di 44 o che potrebbero avere taglia maggiore di 44

SELECT CodP, NomeP

FROM P

P

WHERE Taglia>44 OR Taglia IS NULL;

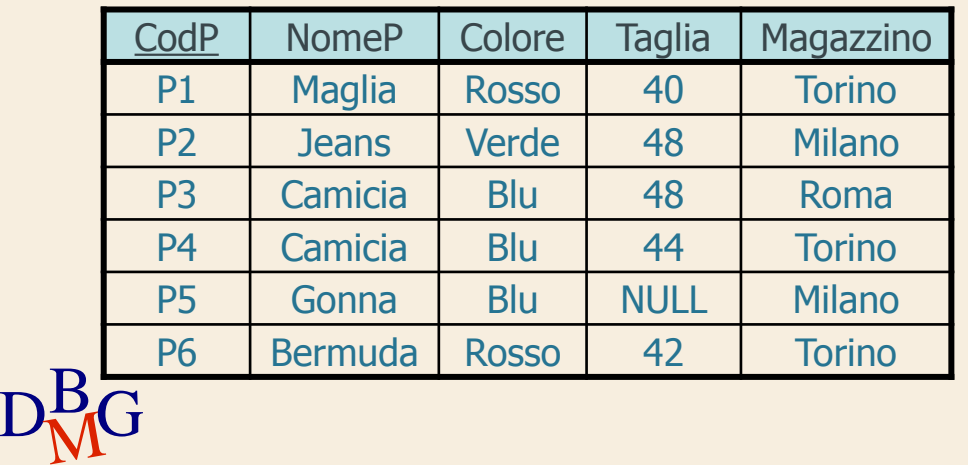

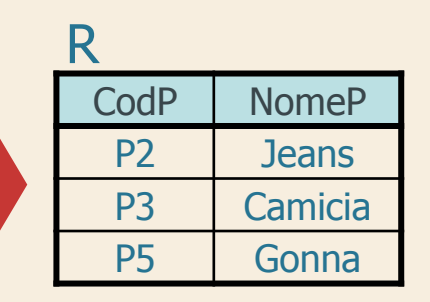

**Struttura dell'istruzione SELECT (2)**

## SELECT [DISTINCT] ElencoAttributiDaVisualizzare FROM ElencoTabelleDaUtilizzare [WHERE CondizioniDiTupla ];

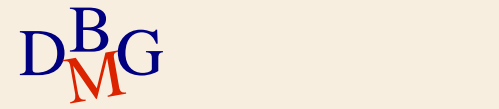

#### **Ordinamento del risultato (n.1)**

 $\Sigma$  Trovare il codice dei prodotti e la loro taglia ordinando il risultato in ordine decrescente di taglia

> SELECT CodP, Taglia FROM P ORDER BY Taglia DESC;

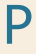

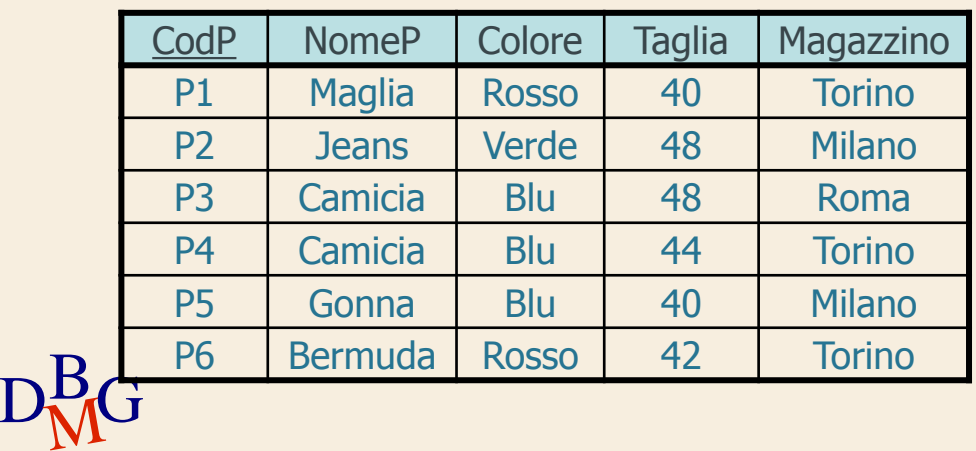

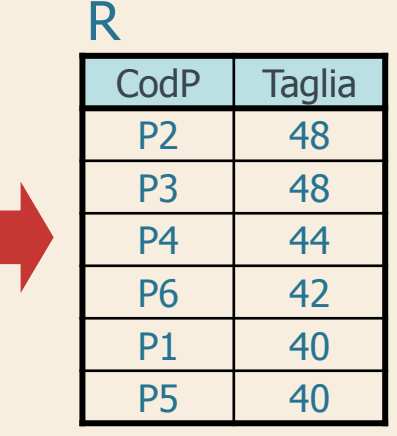

#### **Ordinamento**

#### $\Sigma$  Clausola ORDER BY

ORDER BY NomeAttributo [ASC | DESC]

{, NomeAttributo [ASC | DESC]}

- l'ordinamento implicito è crescente
	- senza ASC
- gli attributi di ordinamento devono comparire nella clausola SELECT

anche implicitamente (come SELECT **\***)

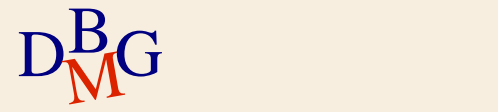

#### **Ordinamento del risultato (n.2)**

 $\Sigma$  Trovare tutte le informazioni sui prodotti ordinando il risultato in ordine crescente di nome e decrescente di taglia

> SELECT CodP, NomeP, Colore, Taglia, Magazzino FROM P ORDER BY NomeP, Taglia DESC;

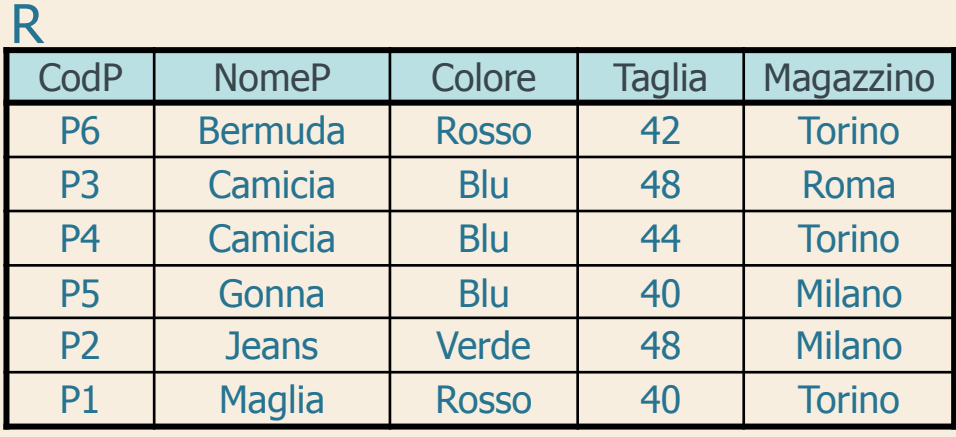

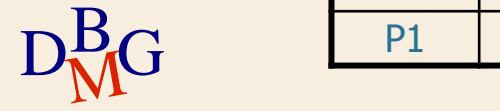

#### **Ordinamento del risultato (n.2)**

 $\Sigma$  Trovare tutte le informazioni sui prodotti ordinando il risultato in ordine crescente di nome e decrescente di taglia

> SELECT **\*** FROM P ORDER BY NomeP, Taglia DESC;

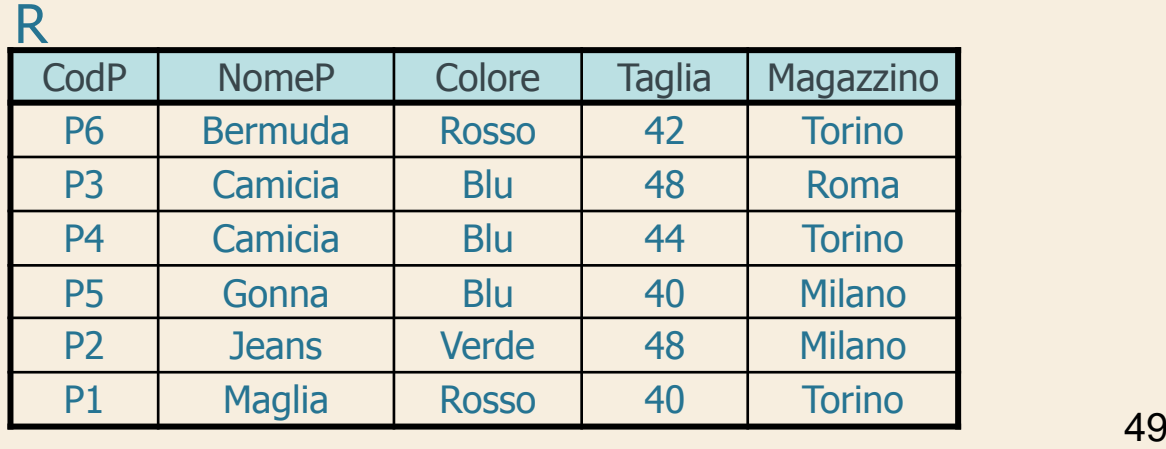

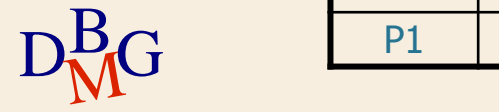

#### **Ordinamento del risultato (n.3)**

 $\Sigma$  Trovare il codice dei prodotti e la taglia espressa come taglia americana, ordinando il risultato in ordine crescente di taglia

#### SELECT CodP, Taglia-14 AS TagliaUSA FROM P

#### ORDER BY TagliaUSA; P

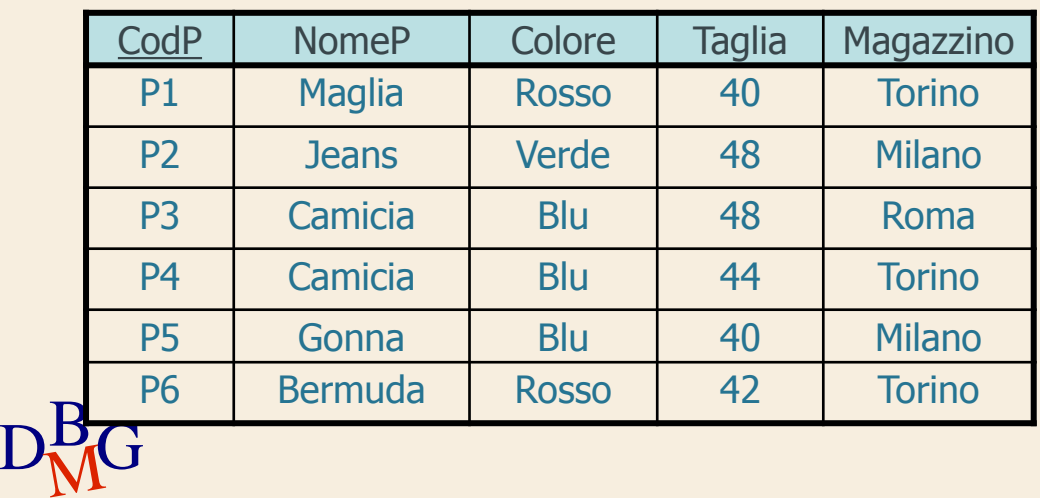

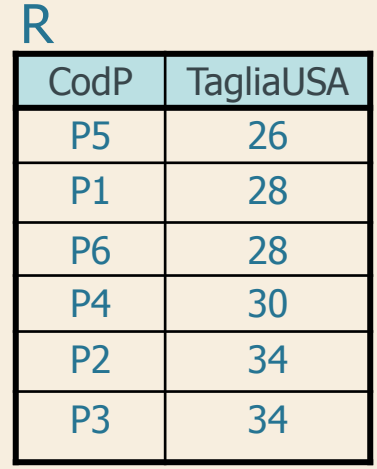

**Struttura dell'istruzione SELECT (3)**

SELECT [DISTINCT] ElencoAttributiDaVisualizzare FROM ElencoTabelleDaUtilizzare [WHERE CondizioniDiTupla ] [ORDER BY ElencoAttributiDiOrdinamento ];

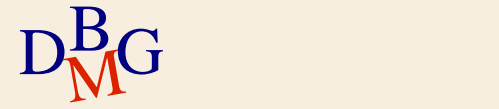

## **Join (n.1)**

 $\Sigma$  Trovare il nome dei fornitori che forniscono il prodotto P2

 $\Sigma$  Occorrono 2 tabelle, F e FP

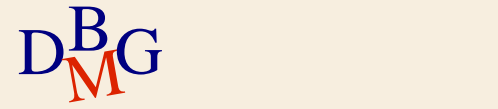

## **DB forniture prodotti**

#### F

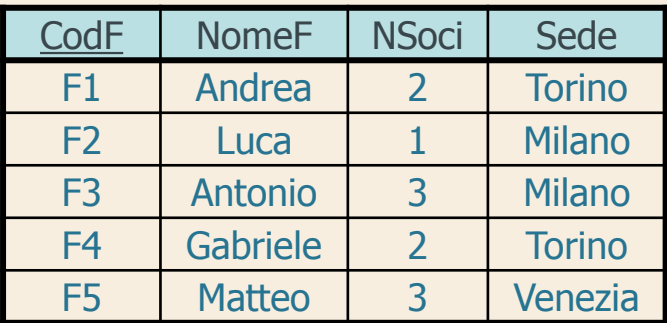

FP

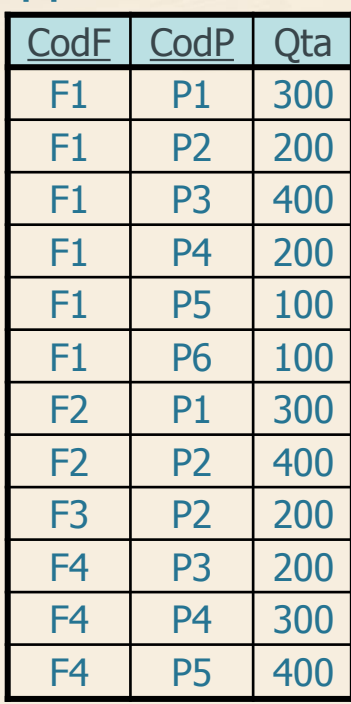

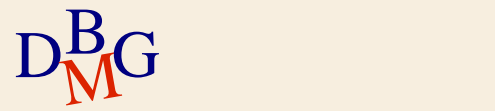

#### **Prodotto cartesiano**

 $\Sigma$  Il prodotto cartesiano di due relazioni A e B genera tutte le coppie formate da una tupla di A e una tupla di B

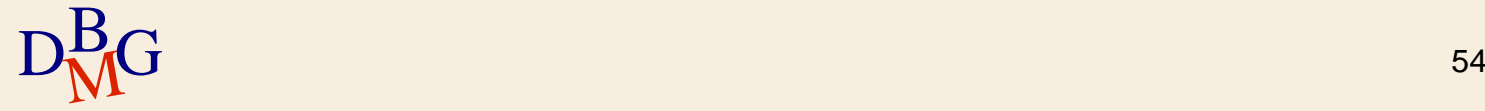

#### **Prodotto cartesiano: esempio**

 $\Sigma$  Trovare il prodotto cartesiano tra Corsi e Docenti

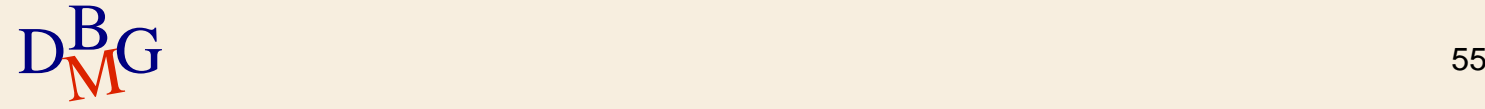

## **Prodotto cartesiano: esempio**

**Corsi** 

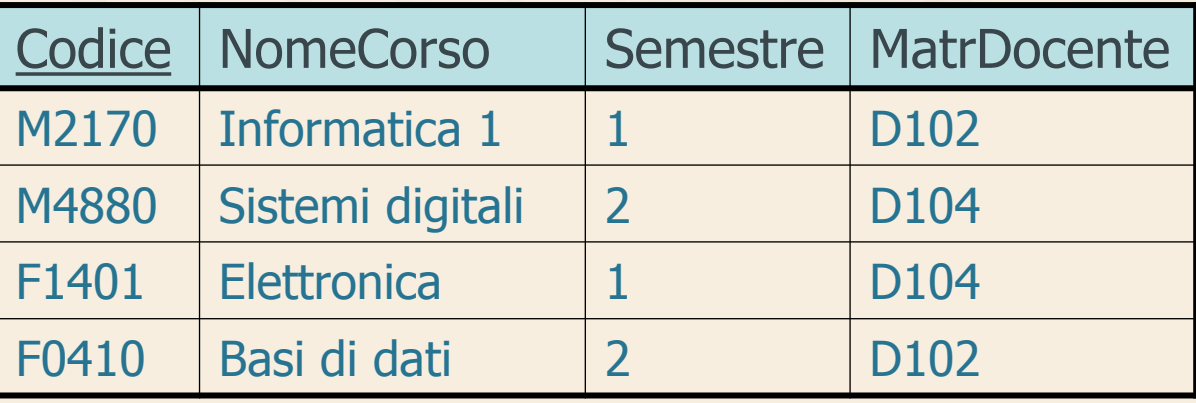

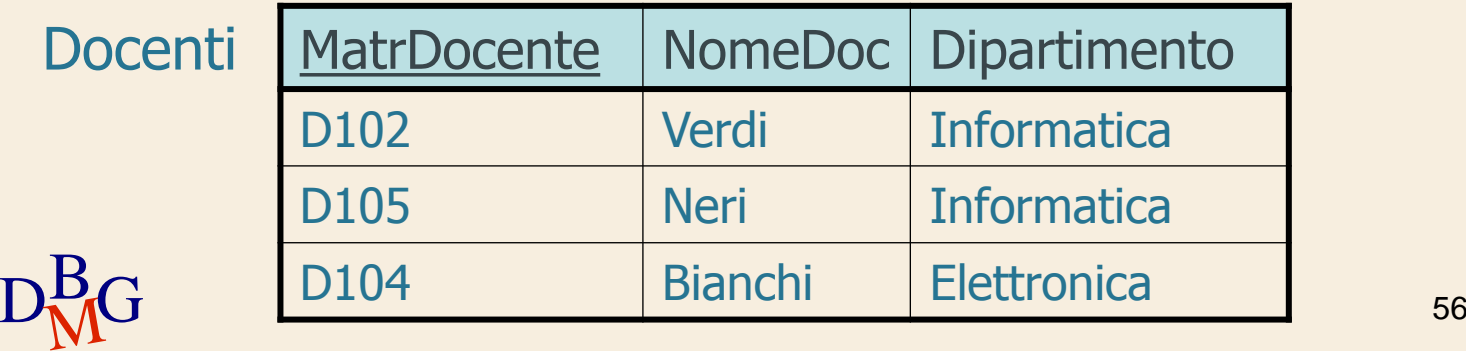

## **Prodotto cartesiano: esempio**

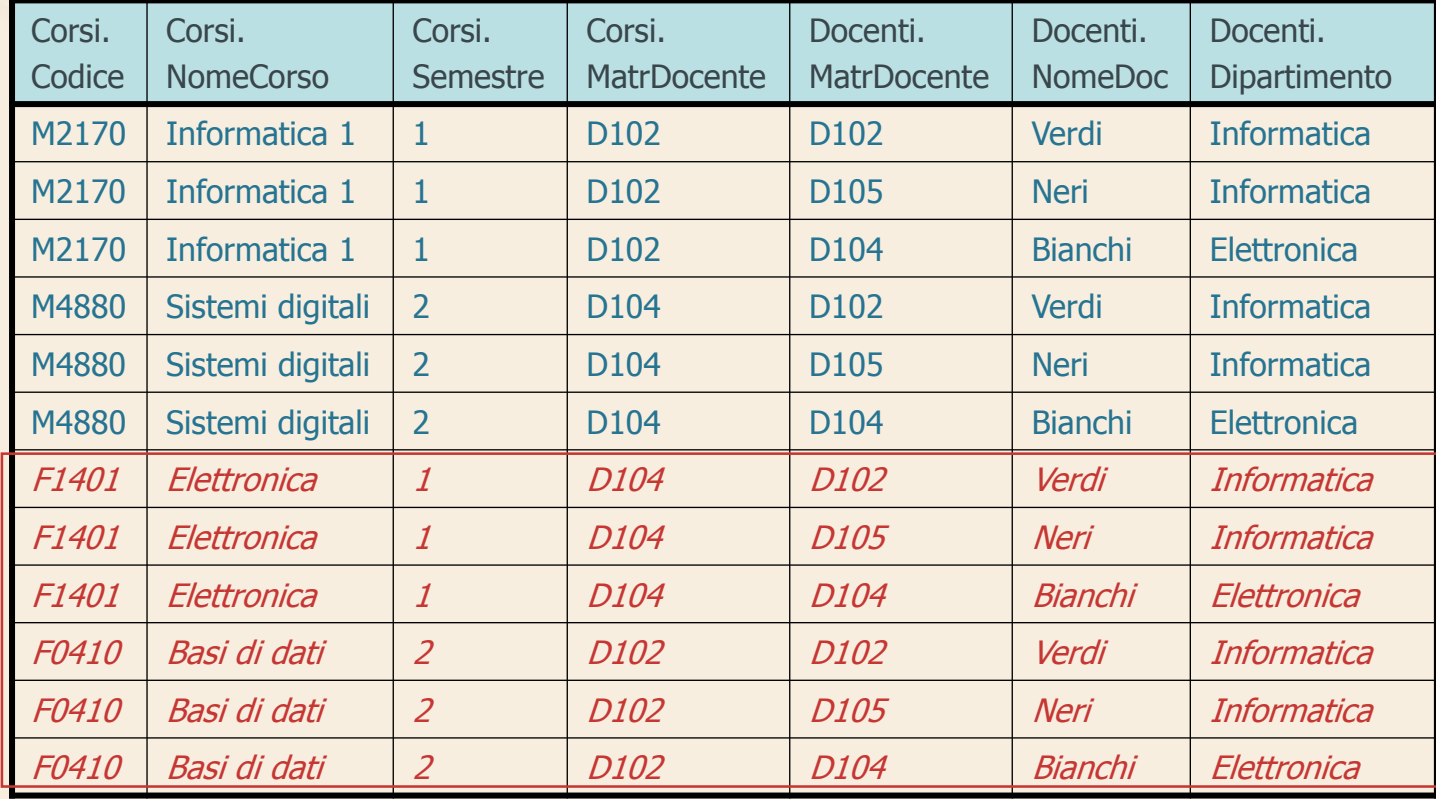

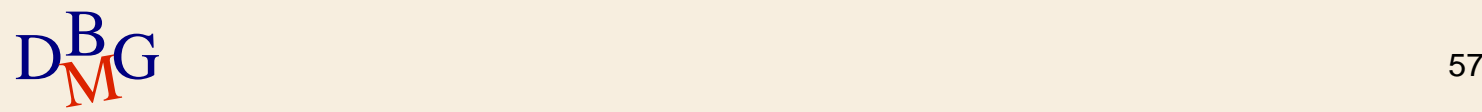

R

## **Legame tra attributi**

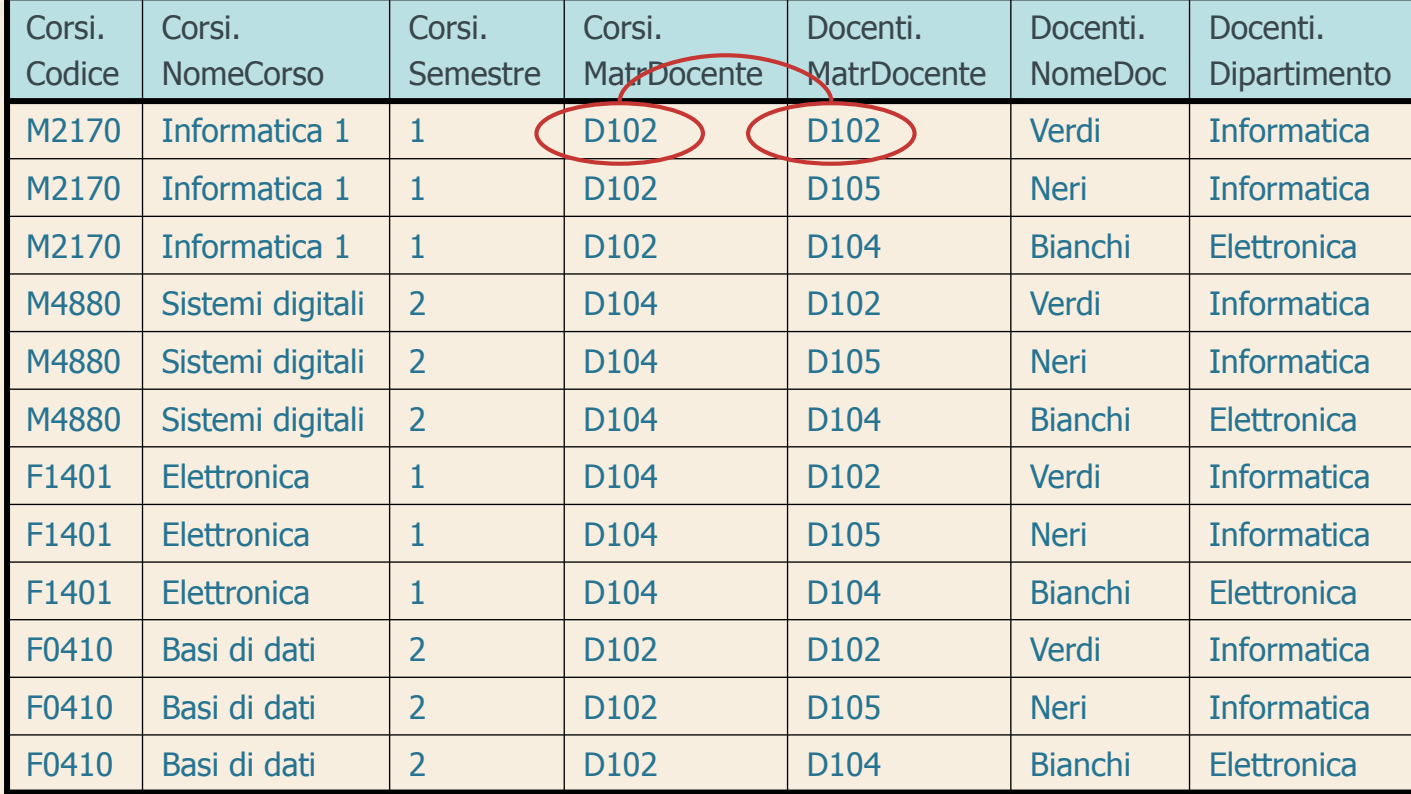

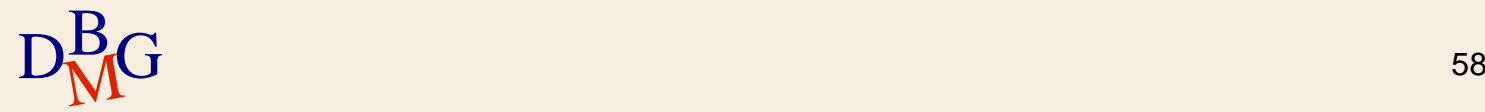

R

## **Join**

 $\Sigma$  Il join di due relazioni A e B genera tutte le coppie formate da una tupla di A e una tupla di B "semanticamente legate"

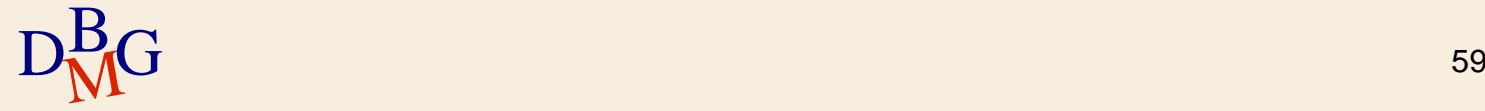

#### **Join: esempio**

 $\Sigma$  Trovare le informazioni sui corsi e sui docenti che li tengono

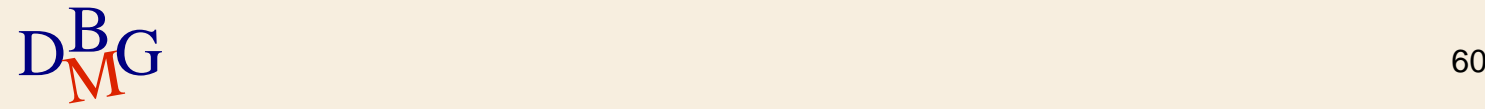

## **Join: esempio**

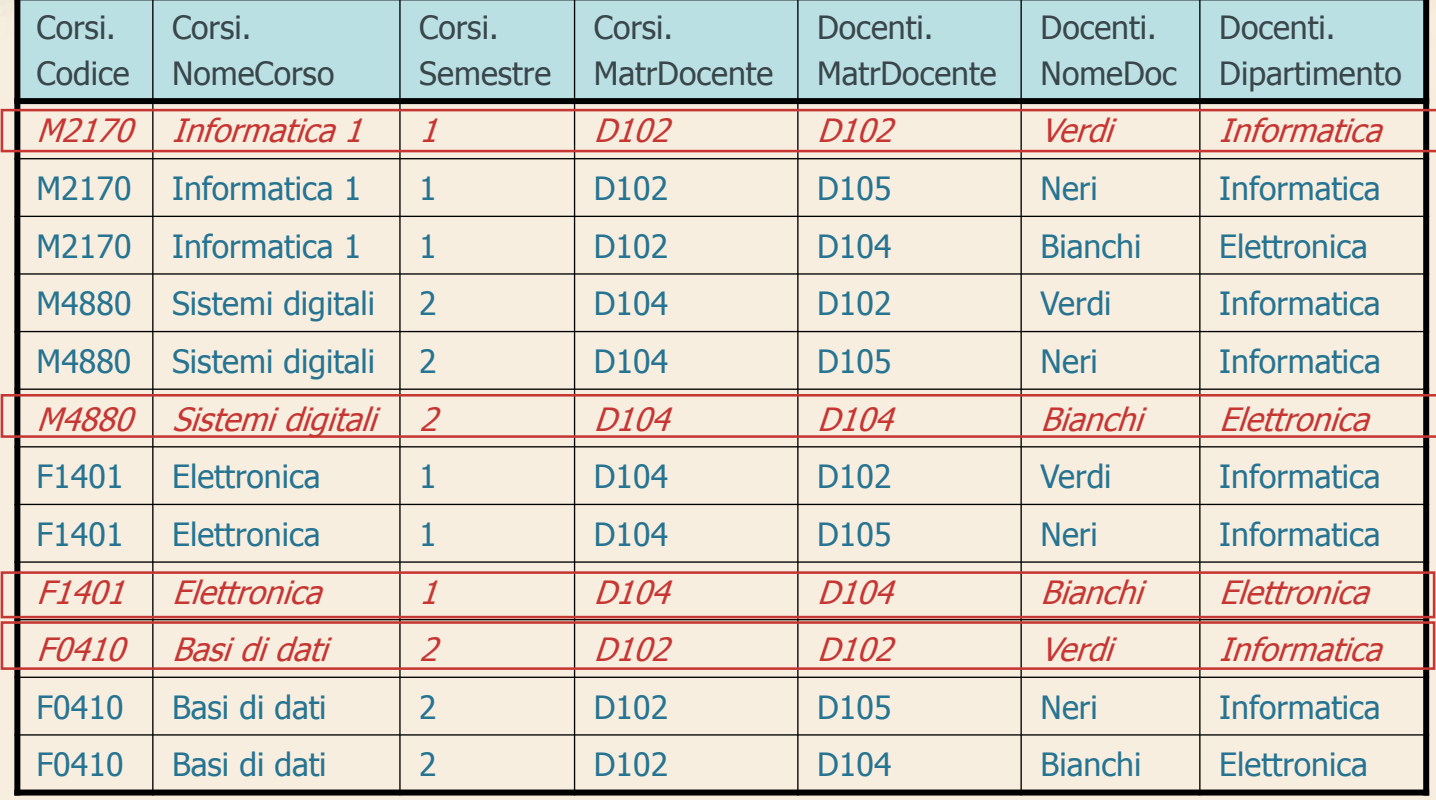

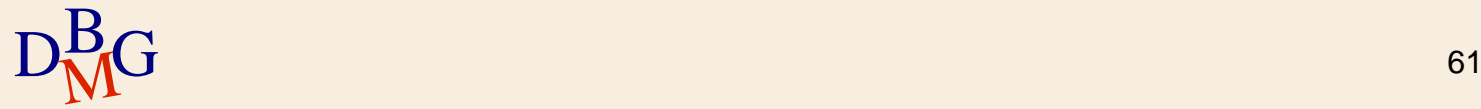

#### **Join: esempio**

R

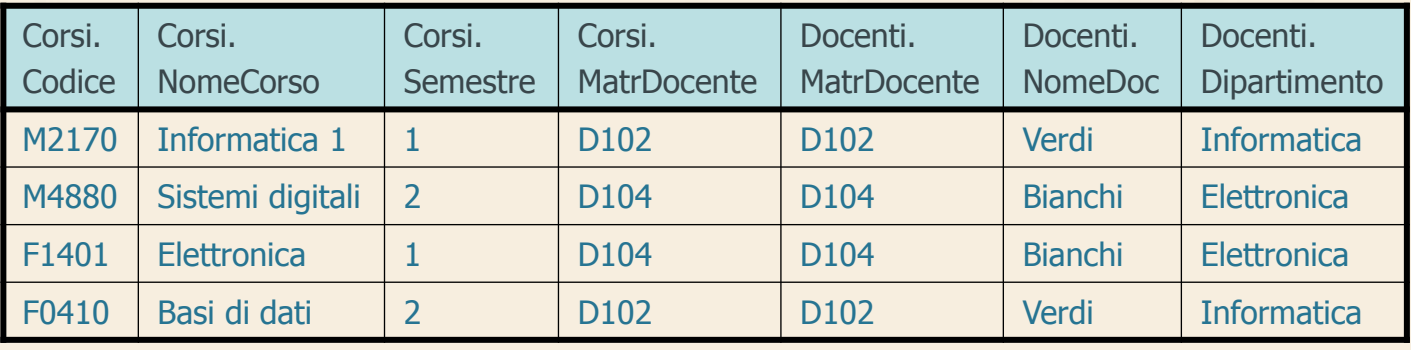

 $\sum$  *Nota bene:* il docente (D105, Neri, Informatica), che non tiene alcun corso, non compare nel risultato del join

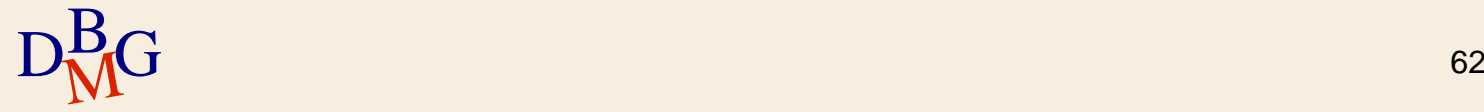

## **Join: definizione**

#### $\Sigma$  Il join è un operatore derivato

- può essere espresso utilizzando gli operatori prodotto cartesiano, selezione e proiezione
- $\Sigma$  Il join è definito separatamente perché esprime sinteticamente molte operazioni ricorrenti nelle interrogazioni

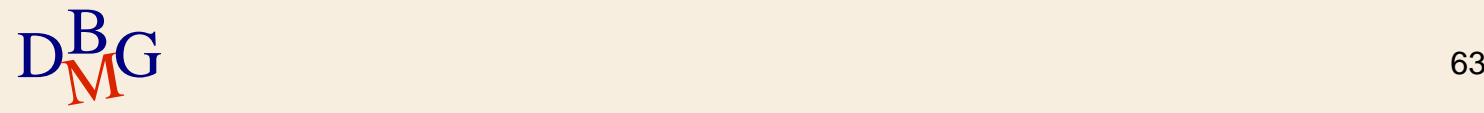

#### **Theta-join**

 $\Sigma$  Il theta-join di due relazioni A e B genera tutte le coppie formate da una tupla di A e una tupla di B che soddisfano una generica "condizione di legame"

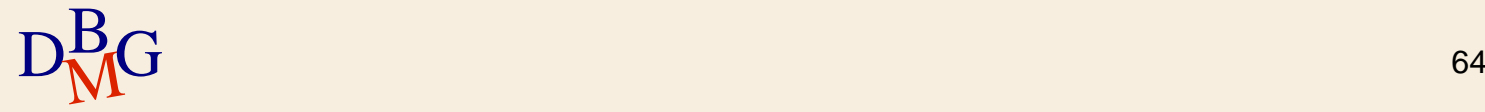

 $\Sigma$  Trovare la matricola dei docenti che sono titolari di almeno due corsi

**Corsi** 

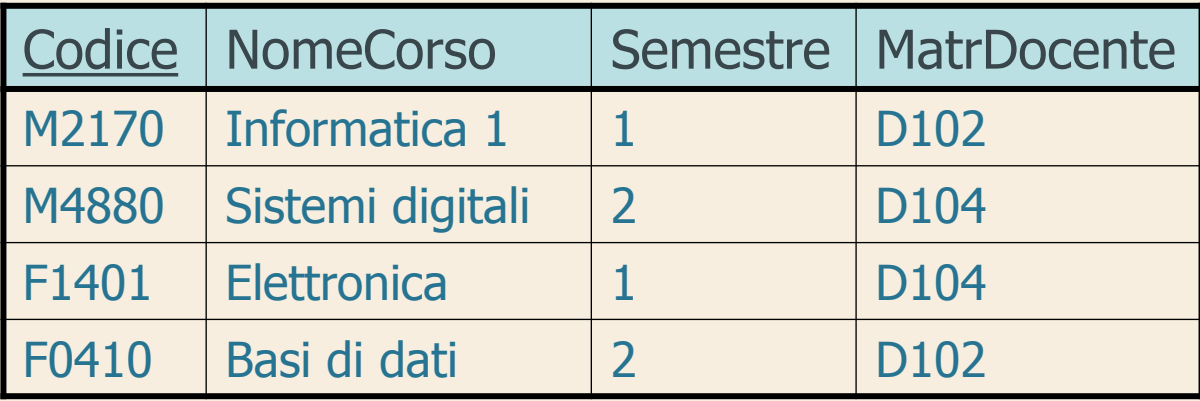

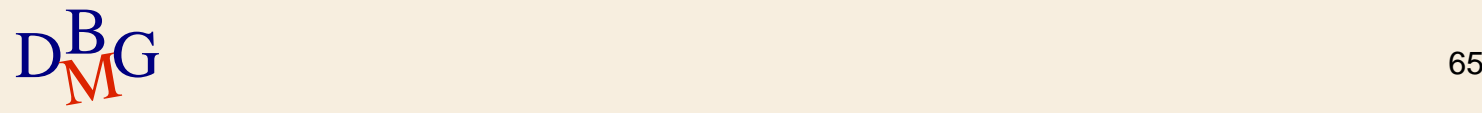

#### Corsi C1

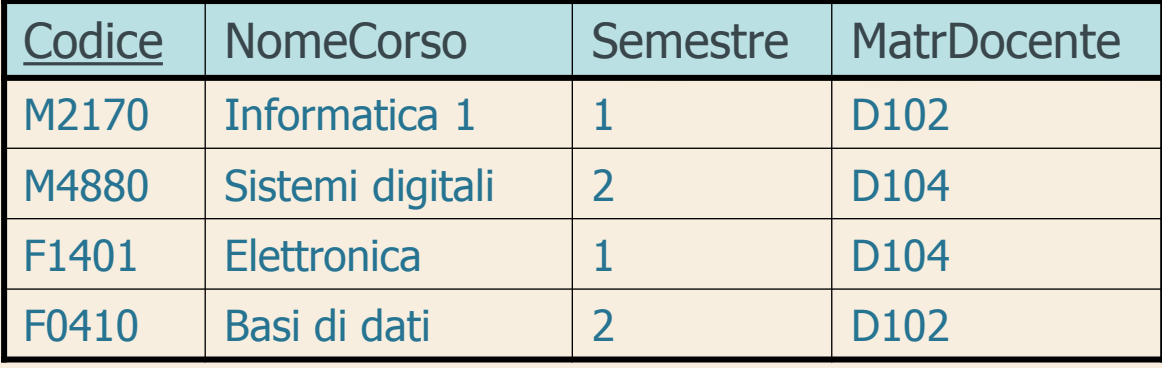

Corsi C2

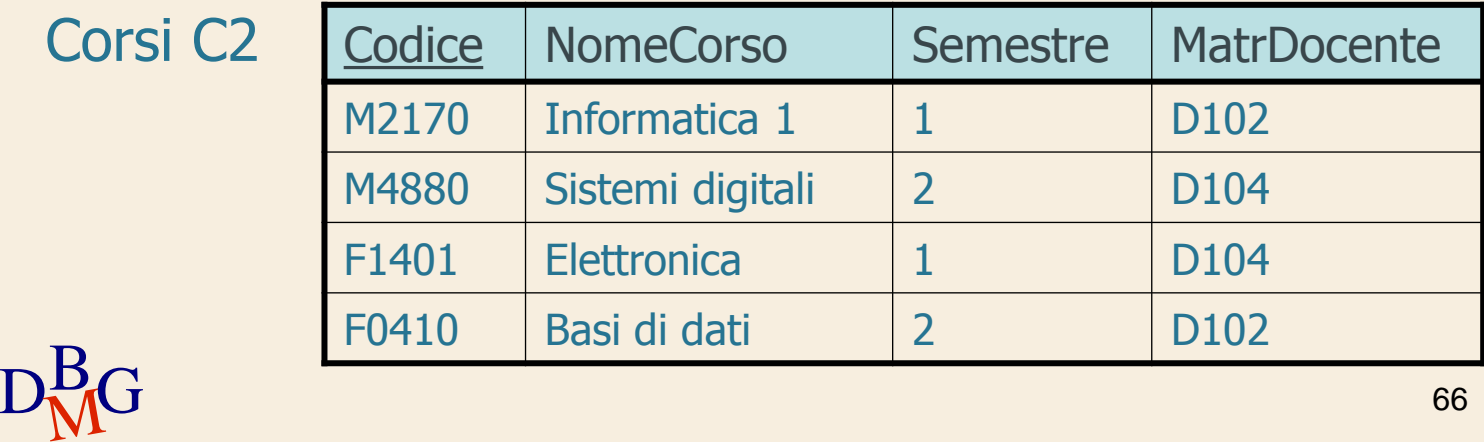

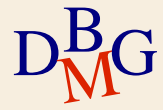

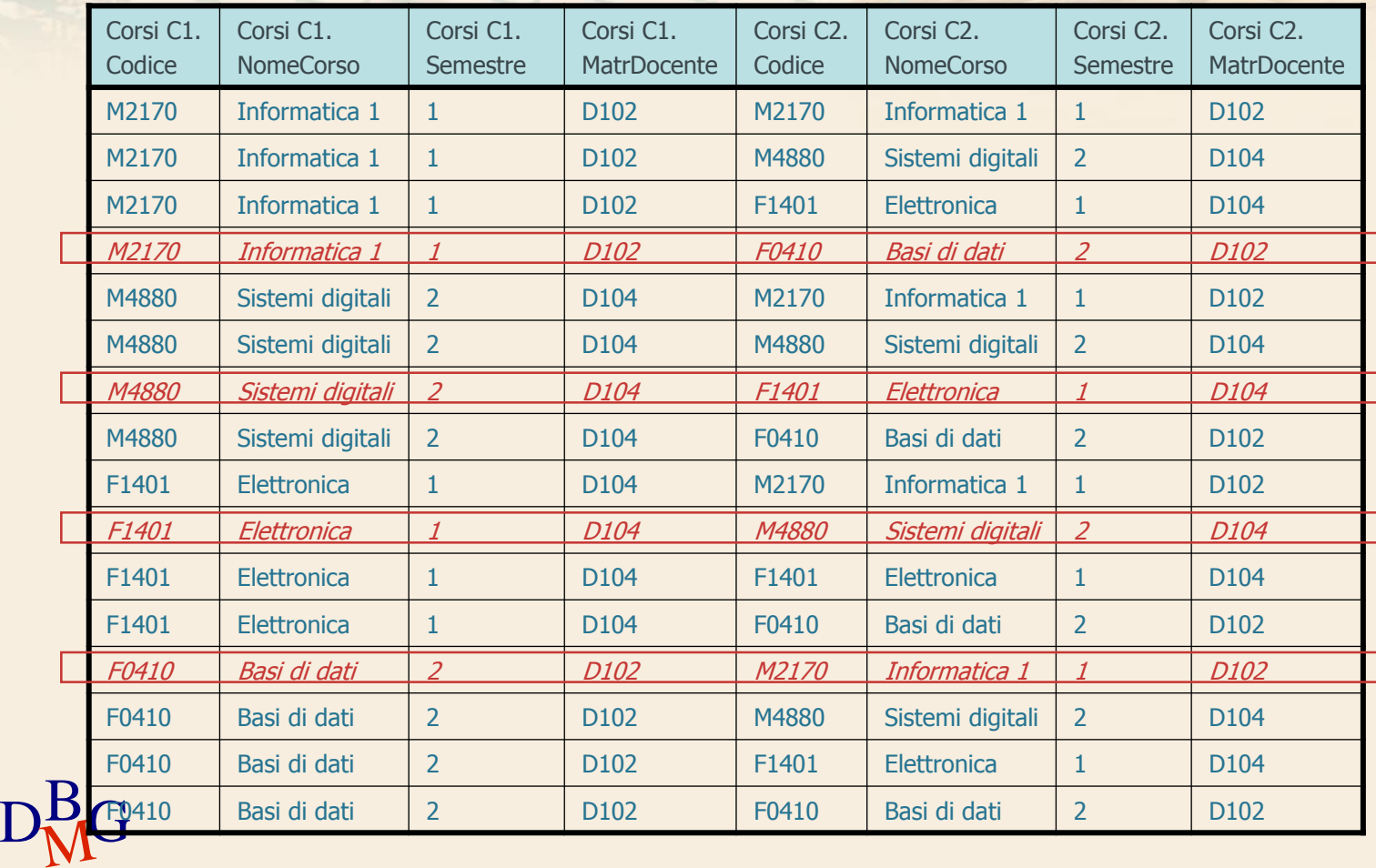

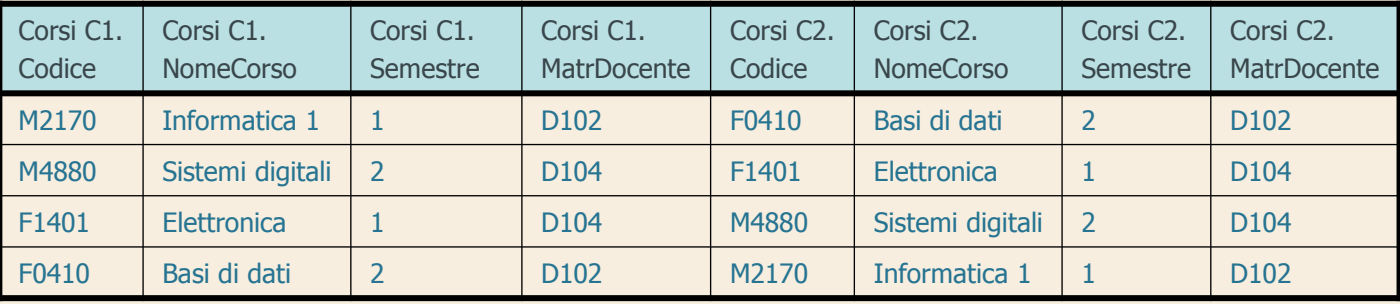

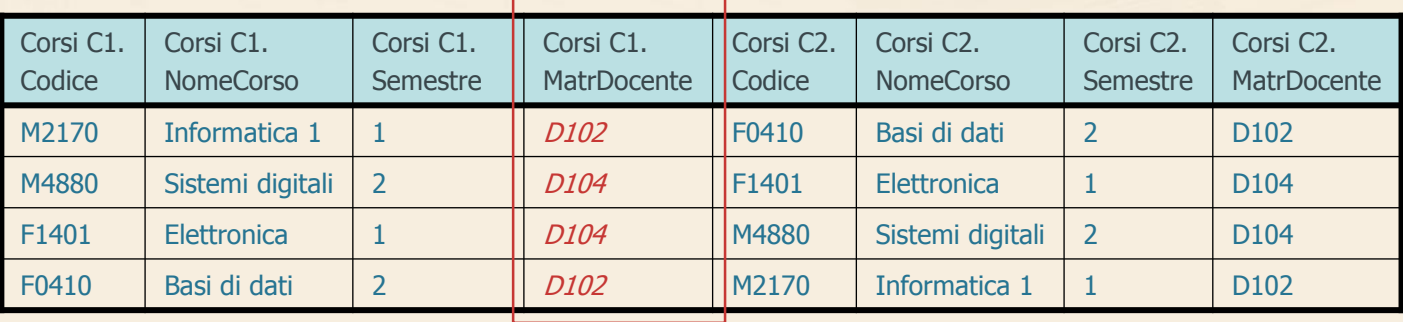

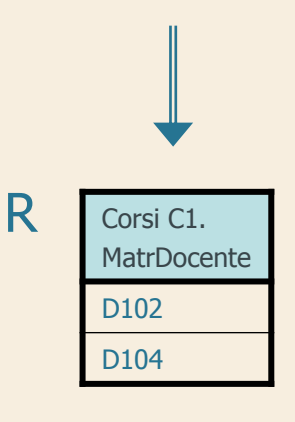

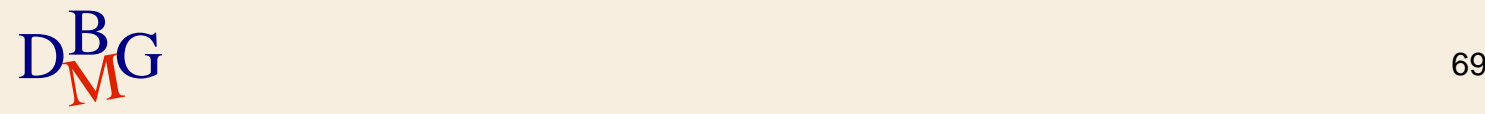

#### **Prodotto cartesiano**

 $\Sigma$  Trovare il nome dei fornitori che forniscono il prodotto P2

> SELECT NomeF FROM F, FP ;

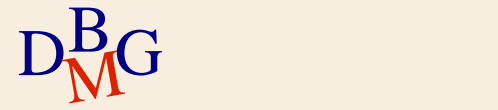

## **Prodotto cartesiano**

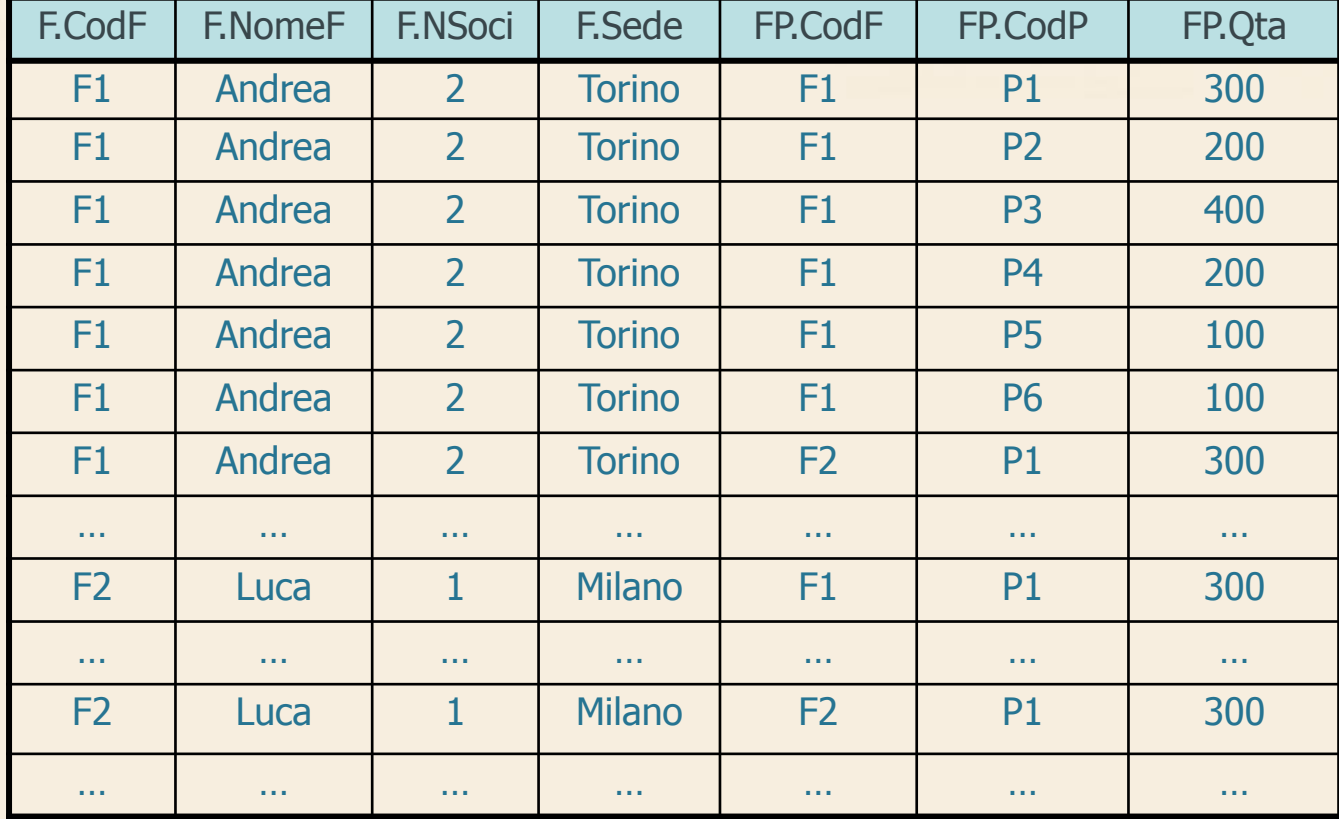

# **Join (n.1)**

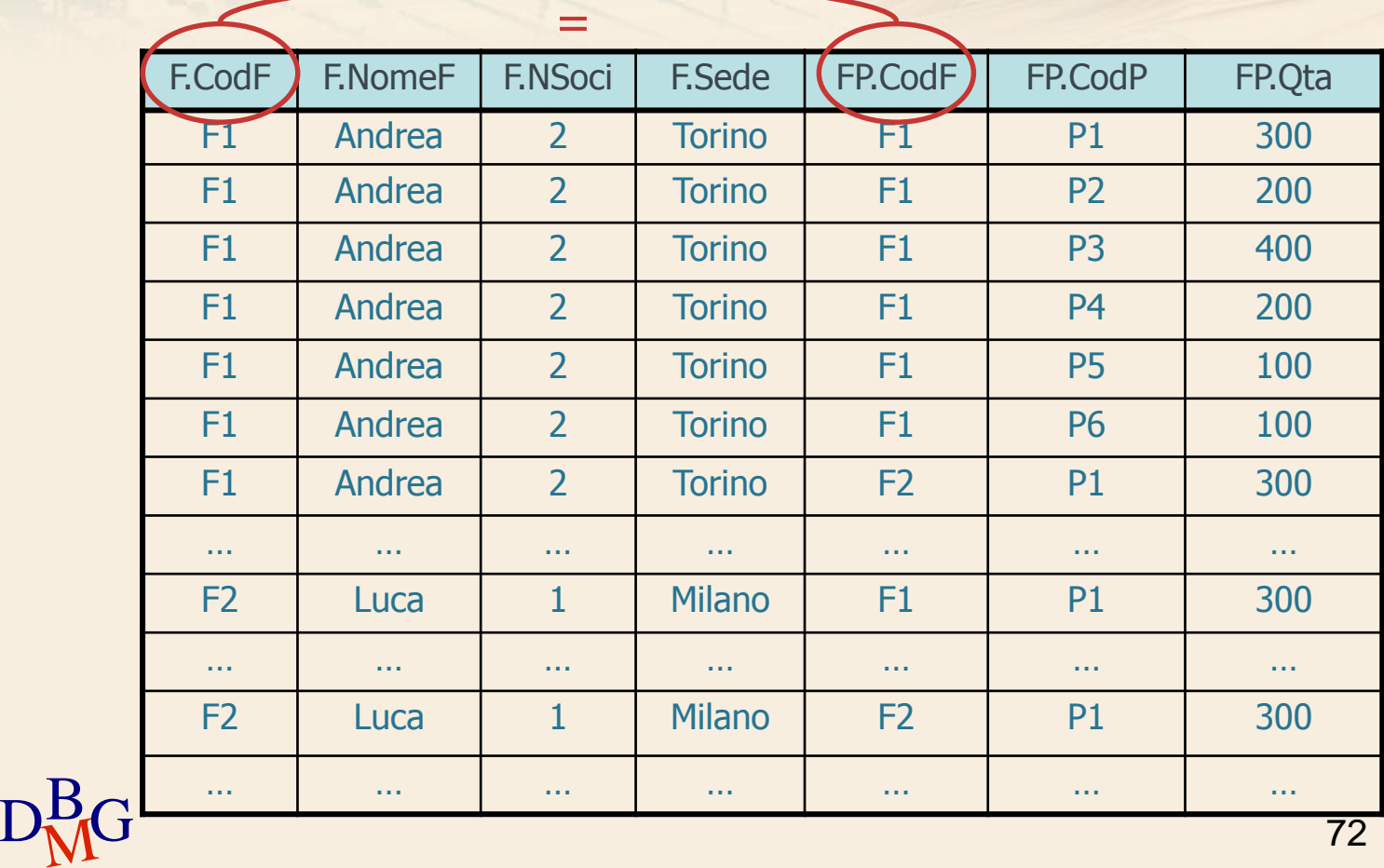
#### $\Sigma$  Trovare il nome dei fornitori che forniscono il prodotto P2

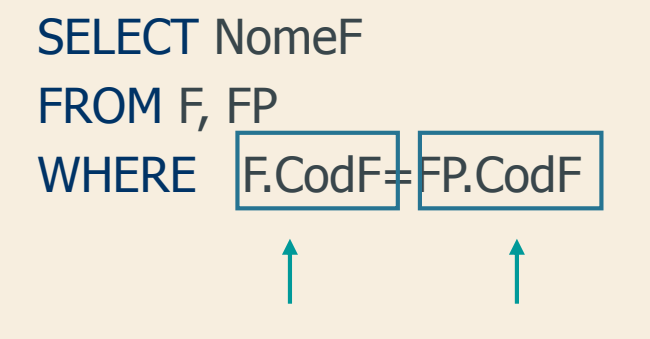

NomeTabella.NomeAttributo

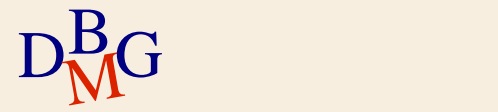

 $\Sigma$  Trovare il nome dei fornitori che forniscono il prodotto P2

> SELECT NomeF FROM F, FP WHERE F.CodF=FP.CodF Condizione di join

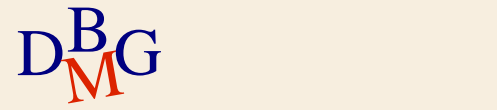

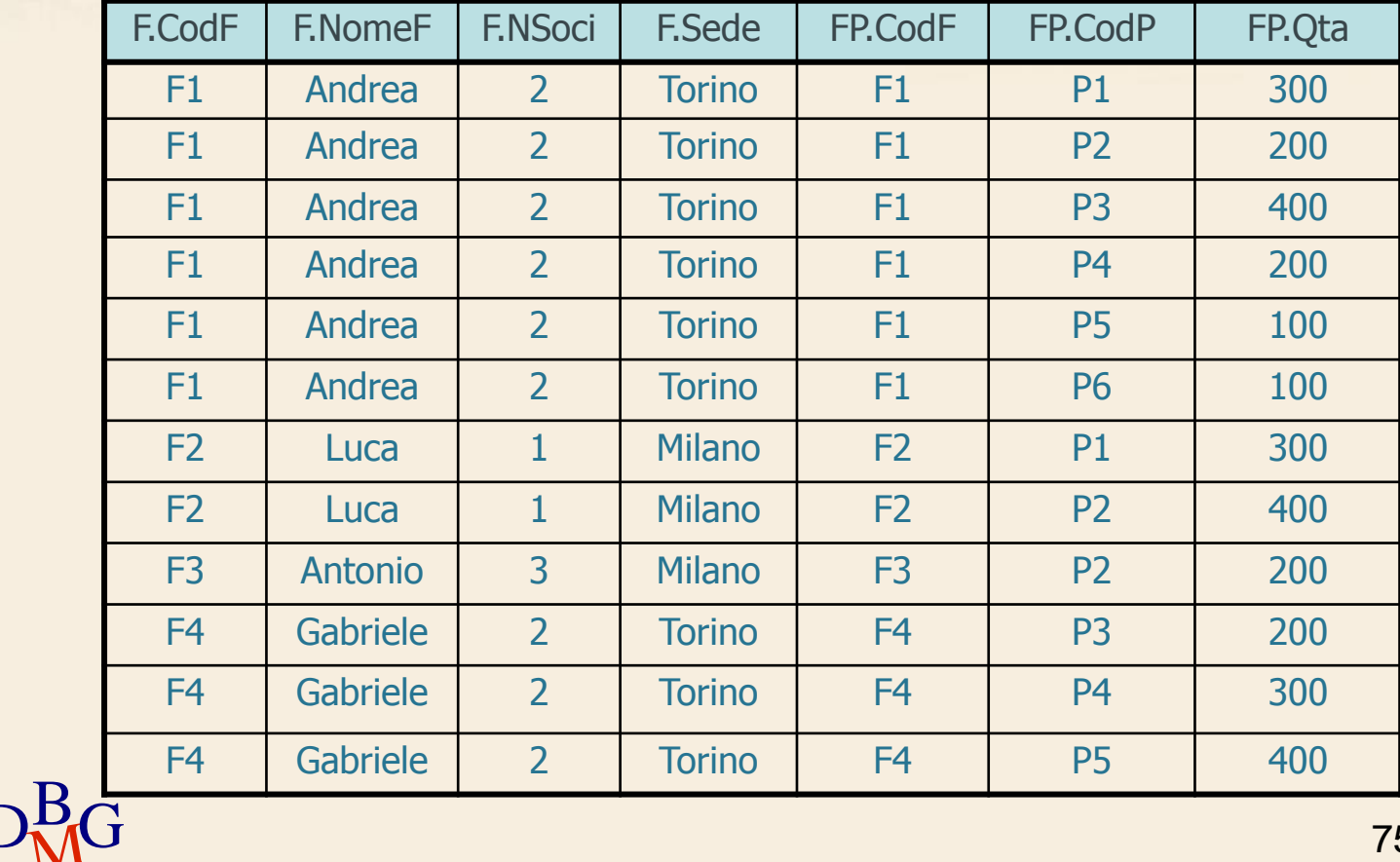

 $\Sigma$  Trovare il nome dei fornitori che forniscono il prodotto P2

> SELECT NomeF FROM F, FP WHERE F.CodF=FP.CodF AND CodP='P2';

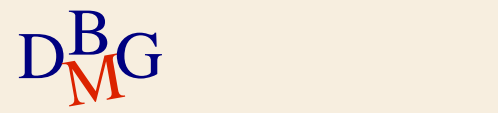

FP.CodP='P2'

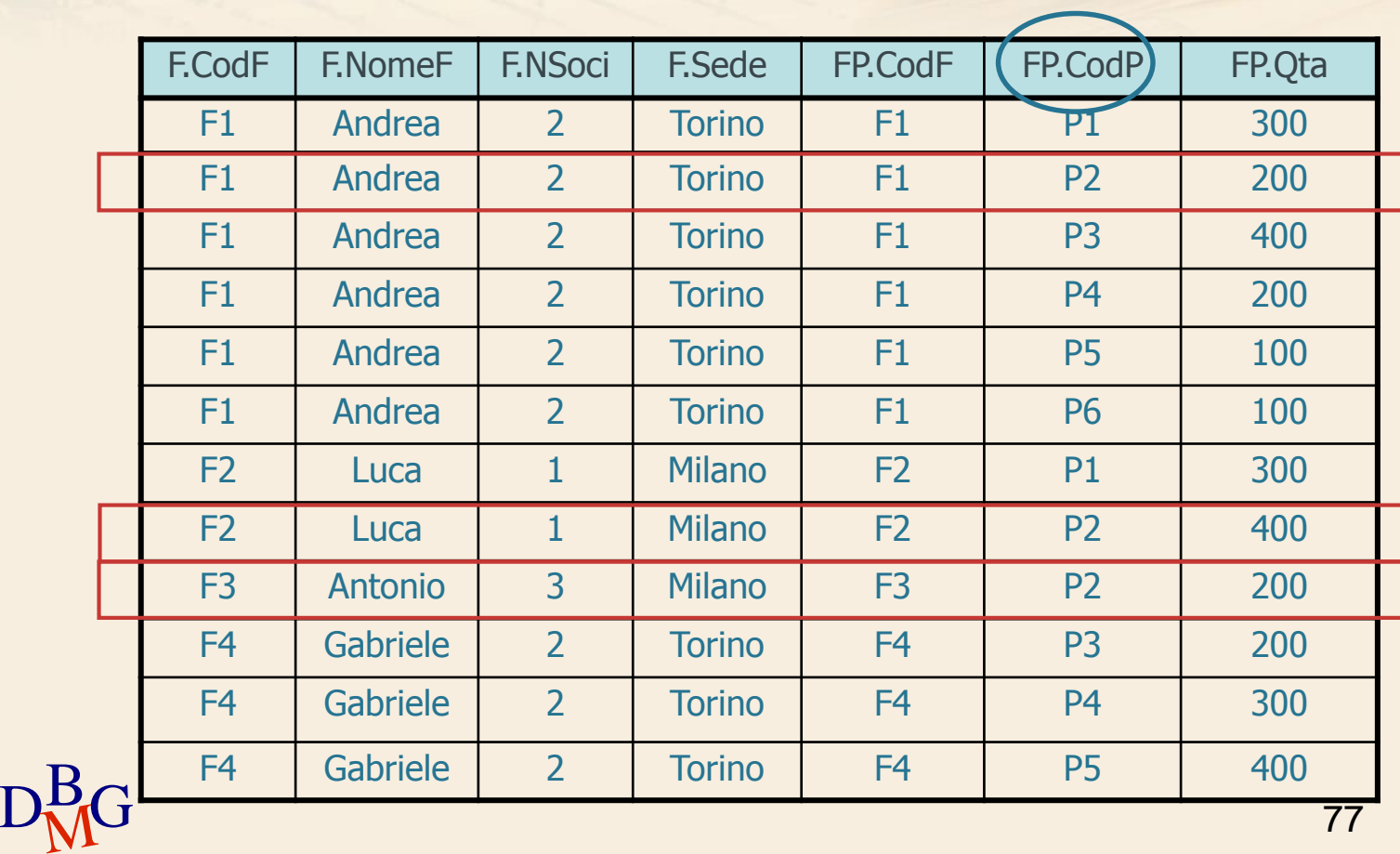

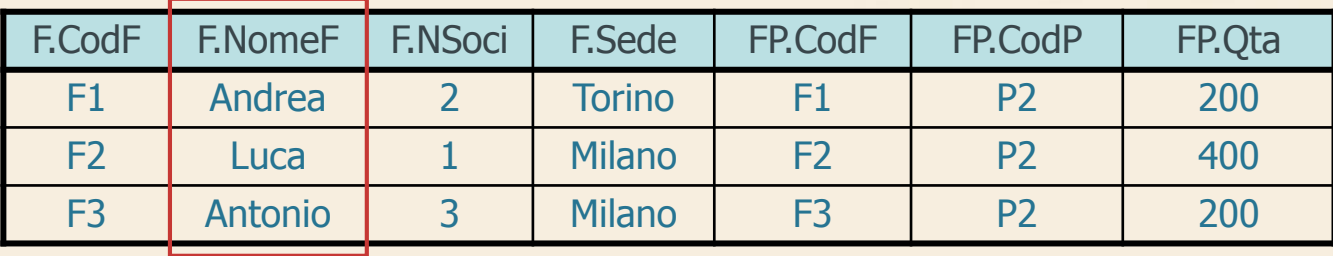

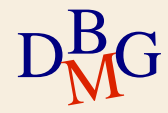

#### $\Sigma$  Trovare il nome dei fornitori che forniscono il prodotto P2

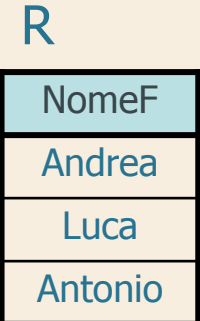

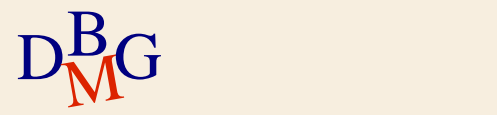

 $\Sigma$  Trovare il nome dei fornitori che forniscono il prodotto P2

SELECT NomeF FROM F, FP WHERE F.CodF=FP.CodF AND CodP='P2'; SELECT NomeF FROM F, FP WHERE CodP='P2' AND F.CodF=FP.CodF;

 $\Sigma$ Il risultato e l'efficienza sono indipendenti dall'ordine dei predicati nella clausola WHERE

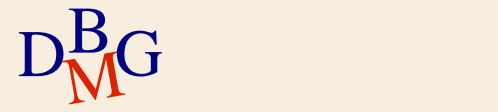

 $\Sigma$  Trovare il nome dei fornitori che forniscono il prodotto P2

SELECT NomeF FROM F, FP WHERE FP.CodF=F.CodF AND CodP='P2'; SELECT NomeF FROM FP, F WHERE FP.CodF=F.CodF AND CodP='P2';

 $\Sigma$ Il risultato e l'efficienza sono indipendenti dall'ordine delle tabelle nella clausola FROM

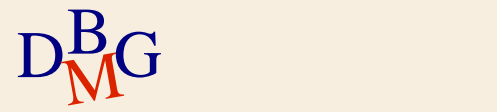

#### $\Sigma$  Dichiaratività del linguaggio SQL

- in algebra relazionale si definisce l'ordine in cui sono applicati gli operatori
- in SQL l'ordine migliore è scelto dall'ottimizzatore indipendentemente
	- dall'ordine delle condizioni nella clausola WHERE
	- dall'ordine delle tabelle nella clausola FROM

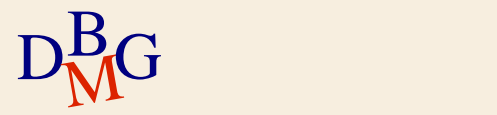

# **Join (n.2)**

 $\Sigma$  Trovare il nome dei fornitori che forniscono almeno un prodotto rosso

SELECT NomeF FROM F, FP, P WHERE F.CodF=FP.CodF AND P.CodP=FP.CodP AND Colore='Rosso';

 $\Sigma$  Clausola FROM con N tabelle

almeno N-1 condizioni di join nella clausola **WHERE** 

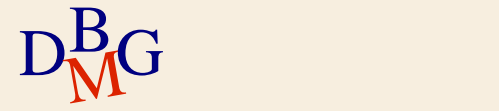

 $\Sigma$  Trovare le coppie di codici dei fornitori tali che entrambi i fornitori abbiano sede nella stessa città

> SELECT FX.CodF, FY.CodF FROM F AS FX, F AS FY WHERE FX.Sede=FY.Sede;

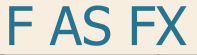

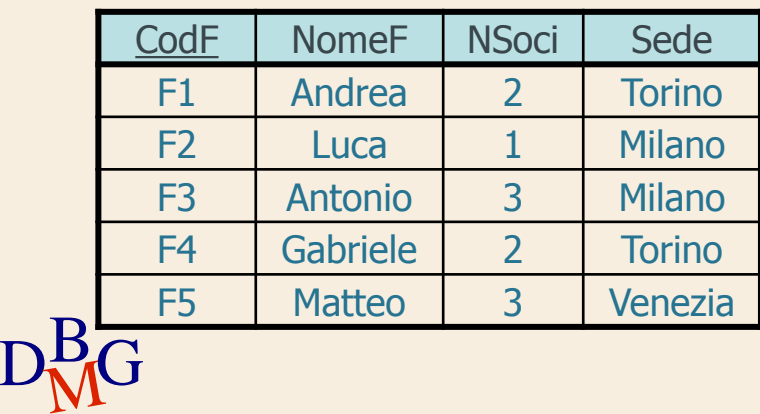

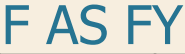

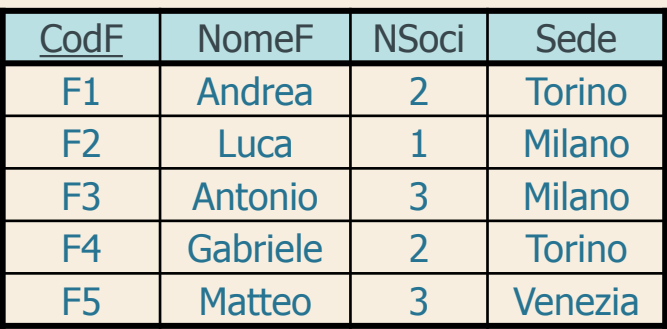

#### $\Sigma$  Trovare le coppie di codici dei fornitori tali che entrambi i fornitori abbiano sede nella stessa città

<sup>R</sup> SELECT FX.CodF, FY.CodF FROM F AS FX, F AS FY WHERE FX.Sede=FY.Sede;

#### $\Sigma$  Sono presenti

- coppie di valori uguali
- $D<sub>M</sub>$ G permutazioni della stessa coppia di valori

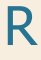

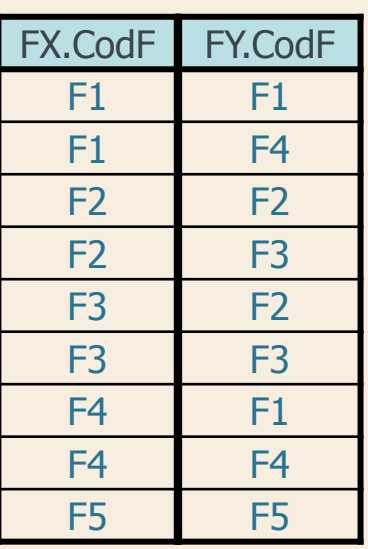

 $\Sigma$  Trovare le coppie di codici dei fornitori tali che entrambi i fornitori abbiano sede nella stessa città

> SELECT FX.CodF, FY.CodF FROM F AS FX, F AS FY WHERE FX.Sede=FY.Sede AND FX.CodF <> FY.CodF;

 $\Sigma$  Elimina le coppie di valori uguali

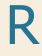

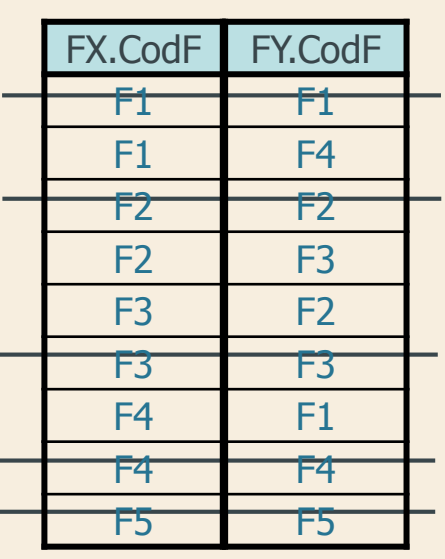

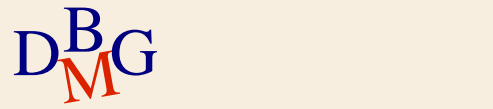

 $\Sigma$  Trovare le coppie di codici dei fornitori tali che entrambi i fornitori abbiano sede nella stessa città

> SELECT FX.CodF, FY.CodF FROM F AS FX, F AS FY WHERE FX.Sede=FY.Sede AND FX.CodF **<** FY.CodF;

 $\Sigma$  Elimina le permutazioni della stessa coppia di valori

R

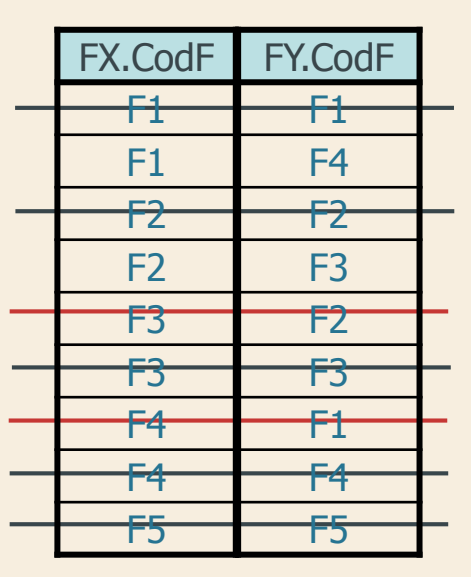

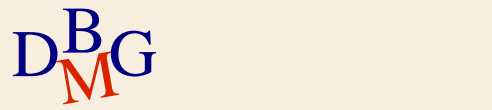

 $\Sigma$  Trovare le coppie di codici dei fornitori tali che entrambi i fornitori abbiano sede nella stessa città

> SELECT FX.CodF, FY.CodF FROM F AS FX, F AS FY WHERE FX.Sede=FY.Sede AND FX.CodF **<** FY.CodF;

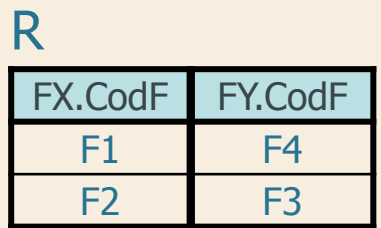

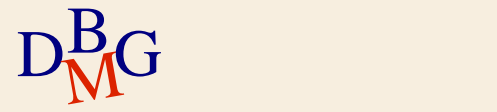

#### $\Sigma$  Una funzione aggregata

- opera su un insieme di valori
- produce come risultato un unico valore (aggregato)

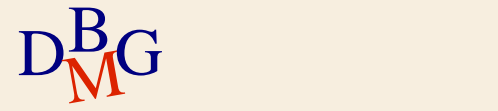

 $\Sigma$  Funzioni aggregate disponibili in SQL-2

- COUNT: conteggio degli elementi in un attributo
- SUM: somma dei valori di un attributo
- AVG: media dei valori di un attributo
- MAX: massimo valore di un attributo
- MIN: minimo valore di un attributo

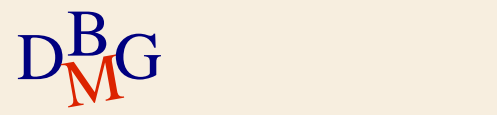

#### $\Sigma$  Una funzione aggregata

- opera su un insieme di valori
- produce come risultato un unico valore (aggregato)
- è indicata nella clausola SELECT

 $D<sub>M</sub>$ G

**Struttura dell'istruzione SELECT (4)**

SELECT *E*lencoFunzioniAggregateDaVisualizzare FROM ElencoTabelleDaUtilizzare [WHERE Condizioni DiTupla ] [ORDER BY ElencoAttributiDiOrdinamento ];

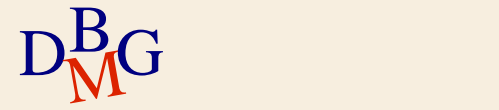

#### $\Sigma$  Una funzione aggregata

- opera su un insieme di valori
- produce come risultato un unico valore (aggregato)
- è indicata nella clausola SELECT
	- non si possono indicare anche attributi non aggregati
	- possono essere richieste più funzioni aggregate contemporaneamente

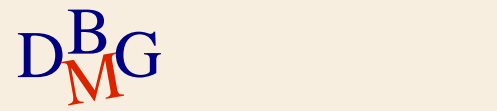

### **Funzione COUNT**

 $\Sigma$  Conteggio del numero di elementi di un insieme

- righe di una tabella
- valori (eventualmente distinti) di uno o più attributi

COUNT (<**\***| [DISTINCT | ALL] ListaAttributi >)

$$
D_{\rm M}^{\rm B}G
$$

### **Funzione COUNT (n.1)**

### $\Sigma$  Trovare il numero di fornitori

#### SELECT COUNT(**\***) FROM F;

#### F

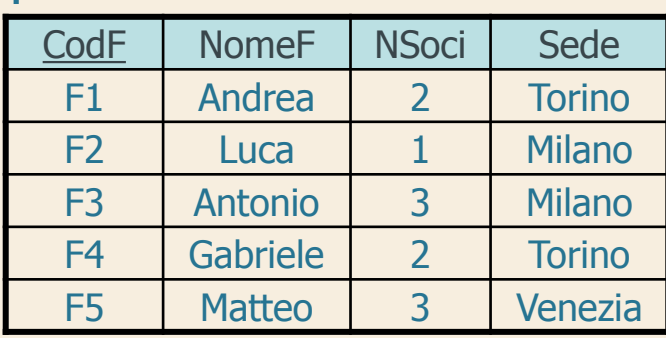

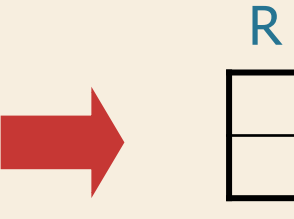

5

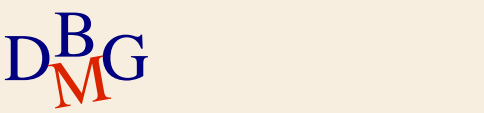

# **Funzione COUNT (n.2)**

#### $\Sigma$  Trovare il numero di fornitori che hanno almeno una fornitura

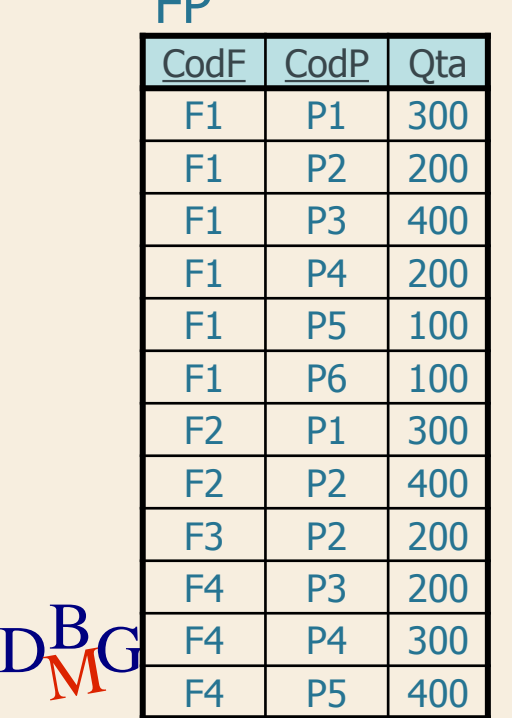

 $\Gamma$ 

SELECT COUNT(**\***) FROM FP;

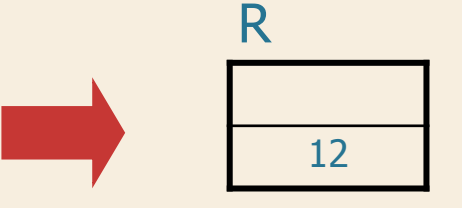

 $\Sigma$  Conta il numero di forniture, non di fornitori

# **Funzione COUNT (n.2)**

 $\Sigma$  Trovare il numero di fornitori che hanno almeno una fornitura

 $D_{\rm M}^{\rm B}$ G F4 P4 300 FP CodF | CodP | Qta F1 | P1 | 300  $F1$  P2 200 F1 P3 400  $F1$  | P4 | 200  $F1$  P5 100  $F1$  P6 100  $F2$  | P1 | 300  $F2$  P2 400  $F3$  | P2 | 200  $F4$  P3 200 F4 | P4 | 300 F4 P5 400

SELECT COUNT(CodF) FROM FP;

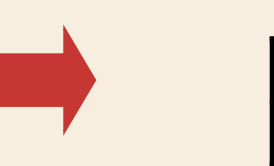

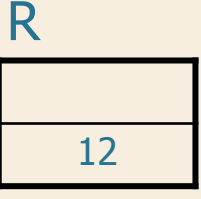

 $\Sigma$  Conta il numero di forniture, non di fornitori

# **Funzione COUNT (n.2)**

 $\Sigma$  Trovare il numero di fornitori che hanno almeno una fornitura

 $D_{\rm M}^{\rm B}$ G F4 P4 300 CodF | CodP | Qta F1 | P1 | 300  $F1$  P2 200  $F1$  P3 400 F1 P4 200  $F1$  P5 100  $F1$  P6 100 F2 P1 300  $F2$  P2 400  $F3$  | P2 | 200  $F4$  P3 200 F4 | P4 | 300 F4 P5 400 FP

SELECT COUNT(DISTINCT CodF) FROM FP;

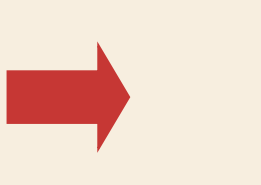

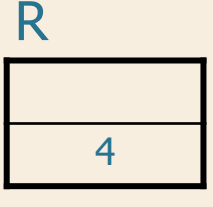

 $\Sigma$  Conta il numero di fornitori diversi

### **Funzione COUNT**

 $\Sigma$  Conteggio del numero di elementi di un insieme

- righe di una tabella
- valori (eventualmente distinti) di uno o più attributi

COUNT (<**\***| [DISTINCT | ALL] ListaAttributi >)

 $\sum$  Se l'argomento della funzione è preceduto da DISTINCT, conta il numero di valori distinti dell'argomento

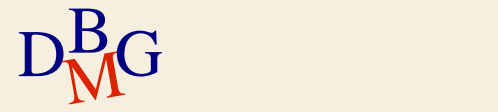

### **Funzioni aggregate e WHERE**

#### $\Sigma$  Trovare il numero di fornitori che forniscono il prodotto P2

 $D_{\rm M}^{\rm B}$ G F4 P4 300 FP CodF | CodP | Qta F1 | P1 | 300  $F1$  P2 200  $F1$  | P3 | 400 F1 P4 200  $F1$  P5 100  $F1$  P6 100 F2 P1 300  $F2$  P2 400  $F3$  | P2 | 200 F4 P3 200 F4 P4 300 F4 P5 400

SELECT COUNT(**\***) FROM FP WHERE CodP='P2';

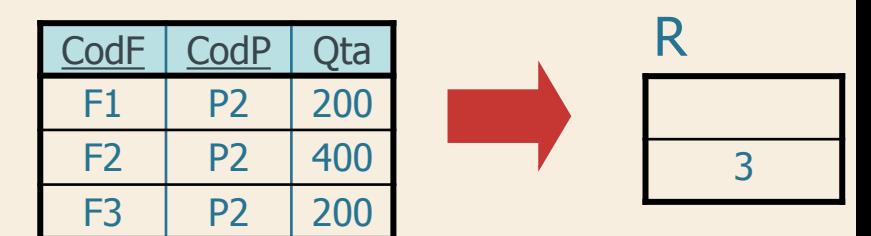

### **Funzioni aggregate e WHERE**

 $\Sigma$  Le funzioni aggregate sono valutate solo dopo l'applicazione di tutti i predicati nella clausola **WHERE** 

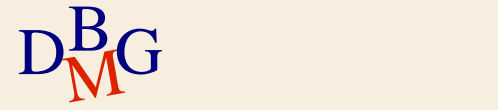

### **Funzioni SUM, MAX, MIN, AVG**

#### $\Sigma$  SUM, MAX, MIN e AVG

- ammettono come argomento un attributo o un'espressione
- $\Sigma$  SUM e AVG
	- ammettono solo attributi di tipo numerico o intervallo di tempo
- $\Sigma$  MAX e MIN
	- richiedono che l'espressione sia ordinabile
		- possono essere applicate anche su stringhe di caratteri e istanti di tempo

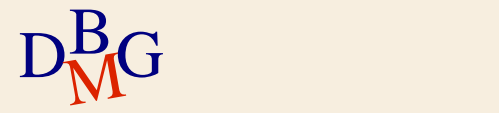

#### **Funzione SUM**

#### $\Sigma$  Trovare la quantità totale di pezzi forniti per il prodotto P2

FP

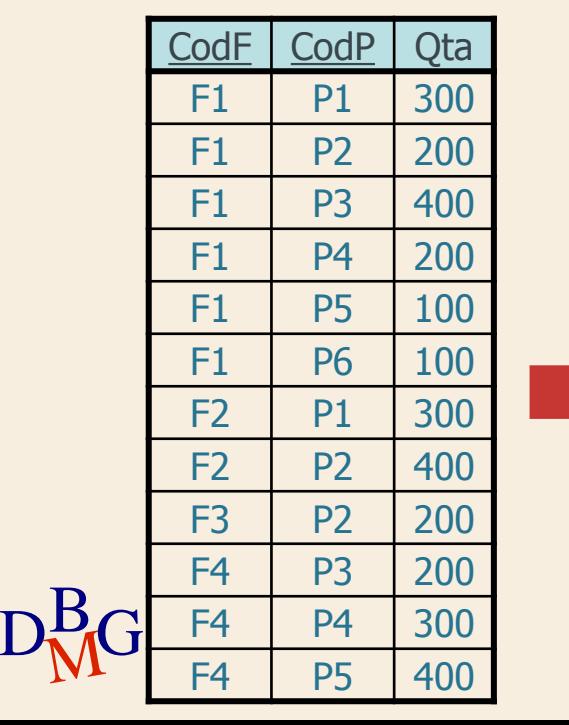

SELECT SUM(Qta) FROM FP WHERE CodP='P2';

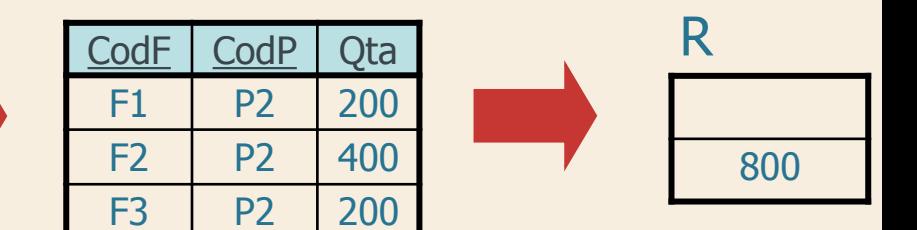

#### $\Sigma$  Per ogni prodotto, trovare la quantità totale di pezzi forniti

FP

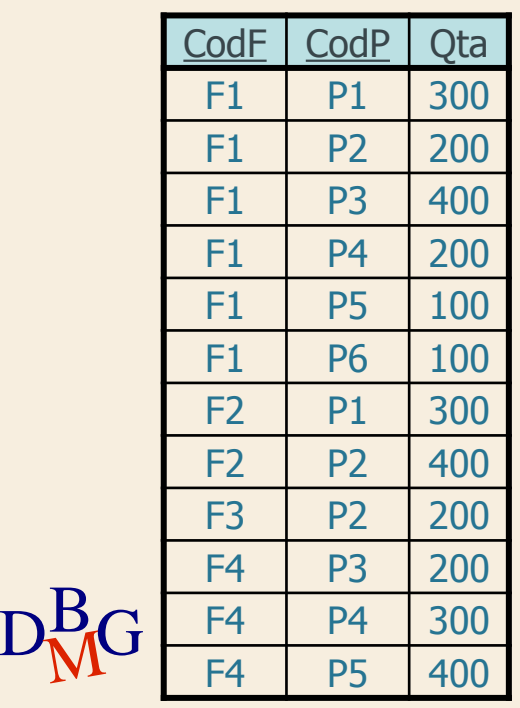

#### $\Sigma$  Per ogni prodotto, trovare la quantità totale di pezzi forniti

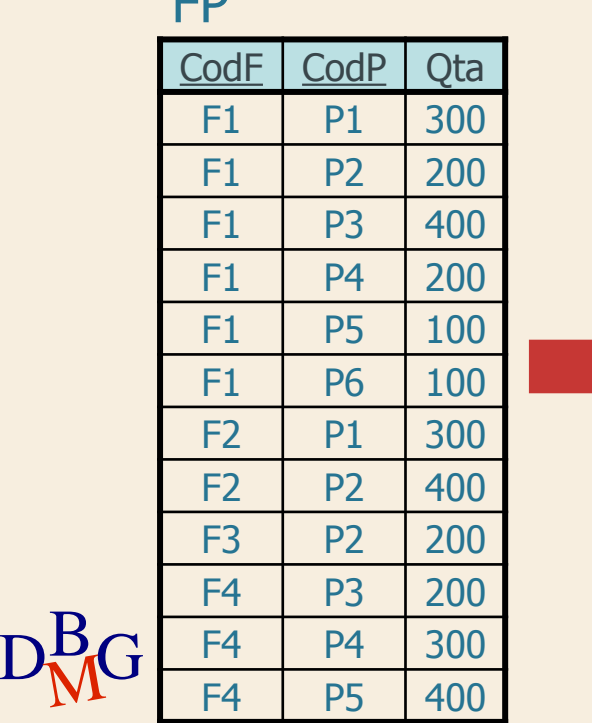

**CD** 

FP

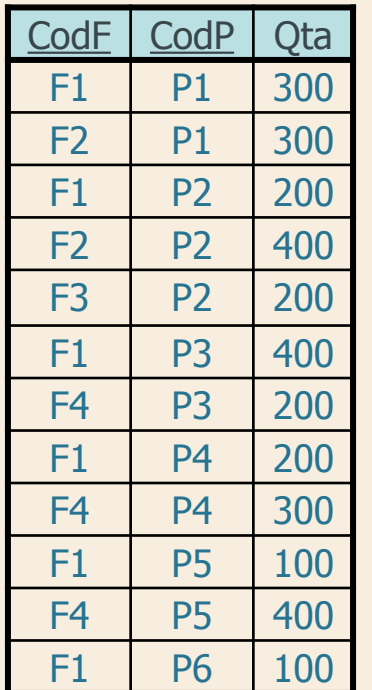

#### $\Sigma$  Per ogni prodotto, trovare la quantità totale di pezzi forniti

 $\rm{D_{M}^{B}}$ G  $\frac{F4}{F4}$   $\frac{P4}{P5}$  400 FP FP CodF CodP Qta F1 P1 300  $F1$  P2 200  $F1$  P3 400 F1 P4 200 F1 | P5 | 100 F1 | P6 | 100 F2 P1 300  $F2$  P2 400 F3 P2 200  $F4$  | P3 | 200 F4 P4 300

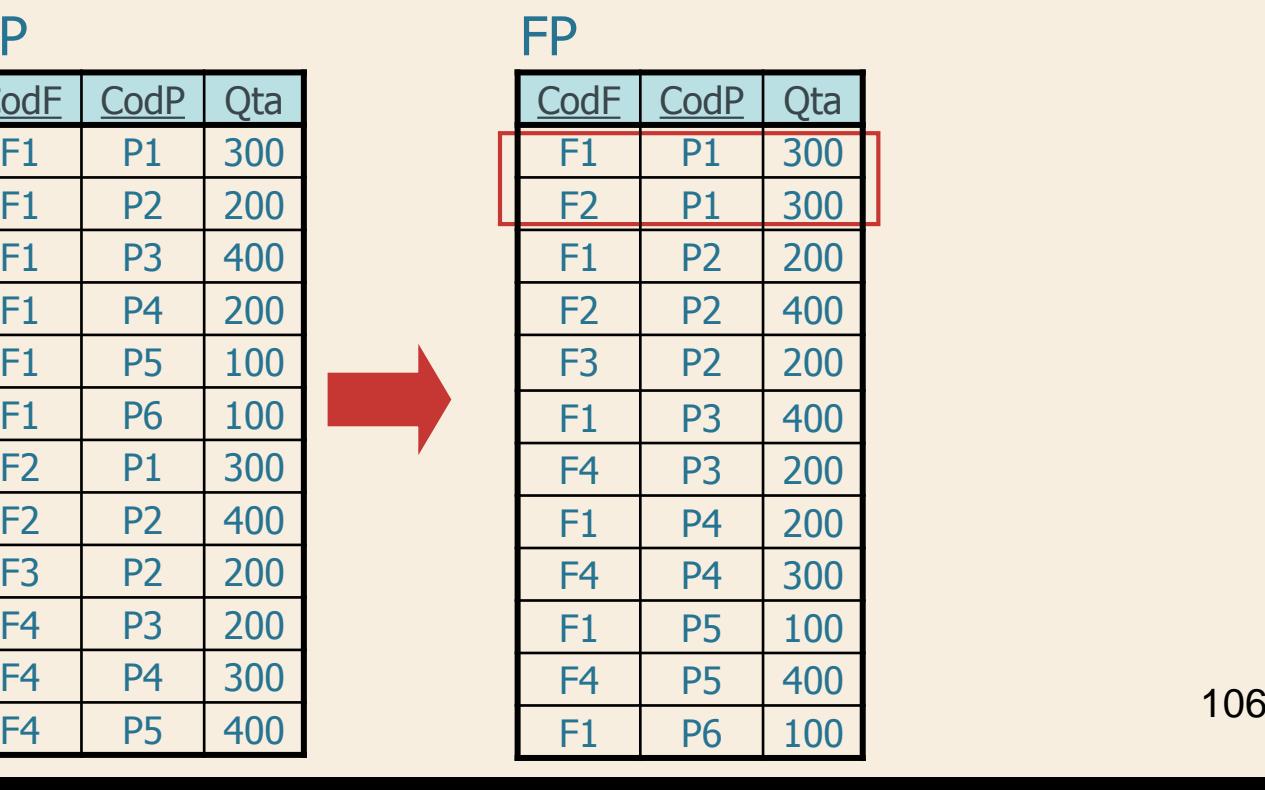

#### $\Sigma$  Per ogni prodotto, trovare la quantità totale di pezzi forniti

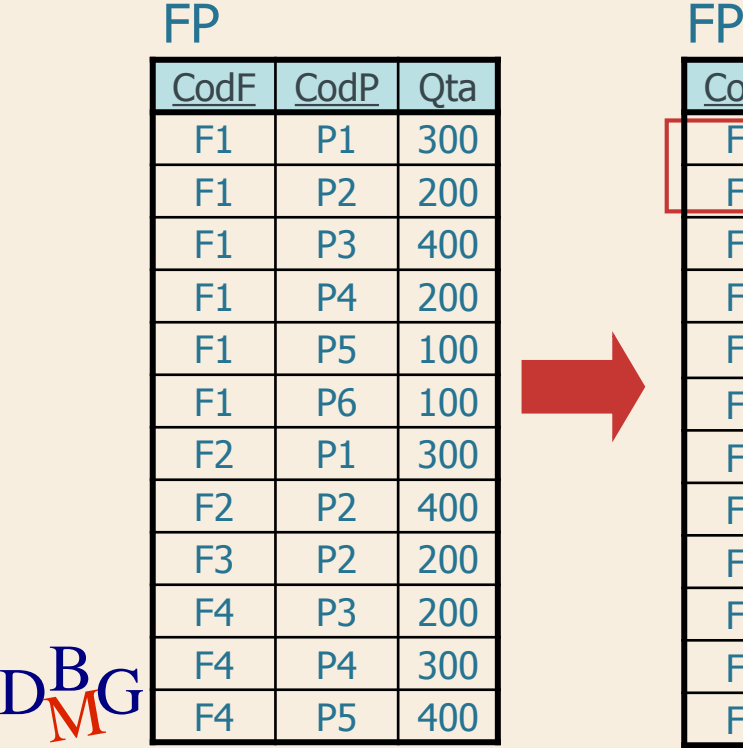

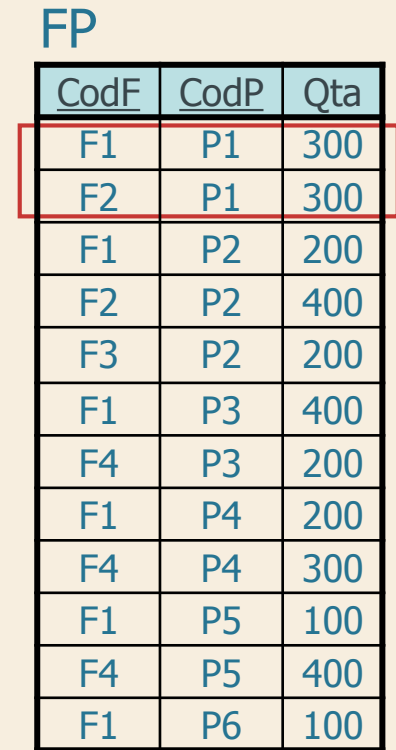

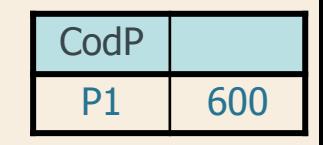

#### $\Sigma$  Per ogni prodotto, trovare la quantità totale di pezzi forniti

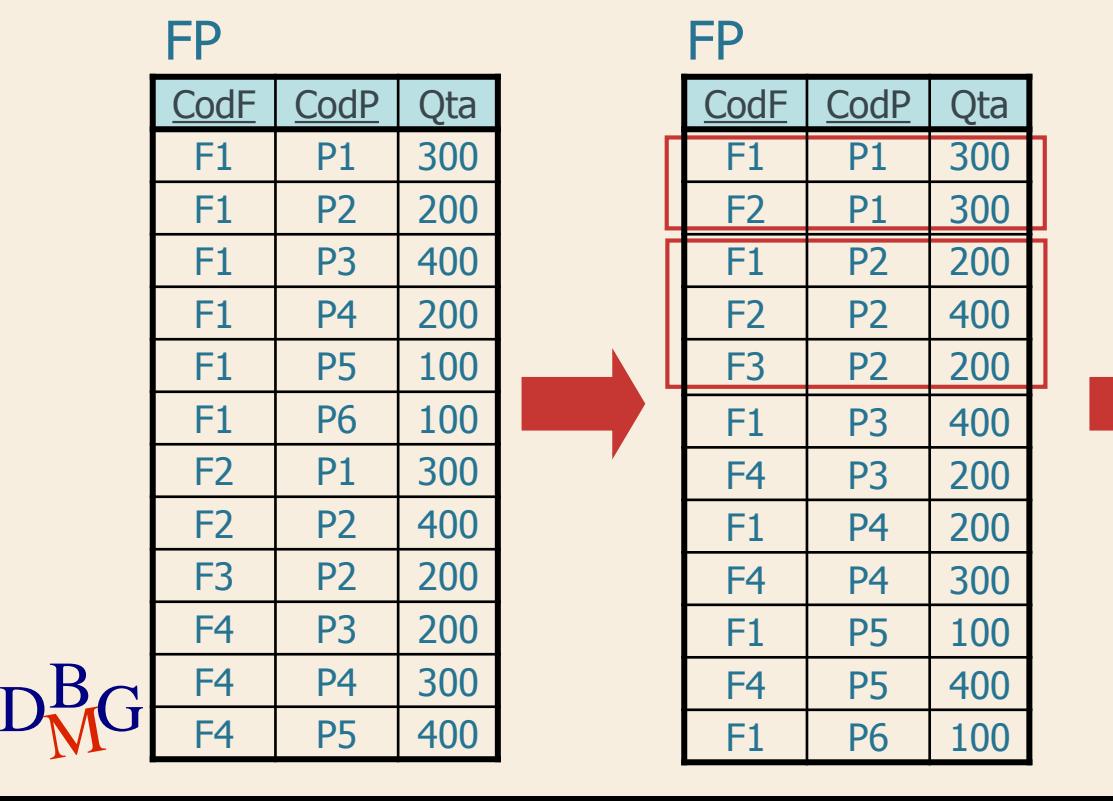

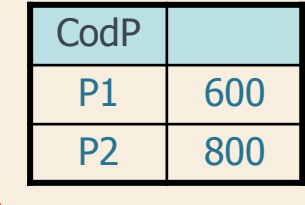

108
## **Raggruppamento**

109

#### $\Sigma$  Per ogni prodotto, trovare la quantità totale di pezzi forniti

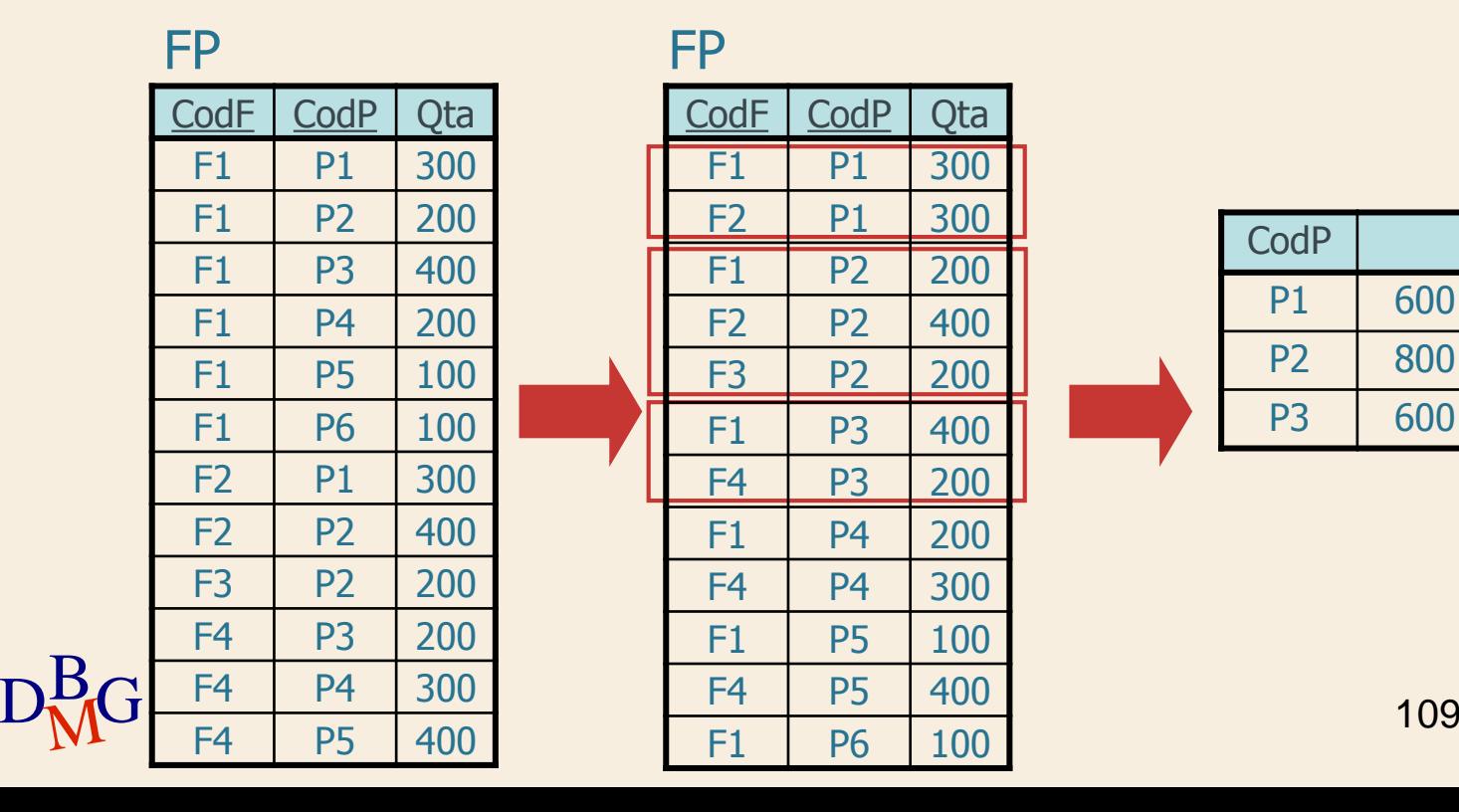

#### **Raggruppamento**

#### $\Sigma$  Per ogni prodotto, trovare la quantità totale di pezzi forniti

 $D_{\rm M}^{\rm B}$ G F4 P4 300 CodF CodP Qta F1 P1 300  $F1$  P2 200 F1 P3 400 F1 P4 200 F1 | P5 | 100 F1 | P6 | 100 F2 P1 300  $F2$  P2 400 F3 P2 200 F4 P3 200 F4 | P4 | 300  $F4$  P5 400 FP FP

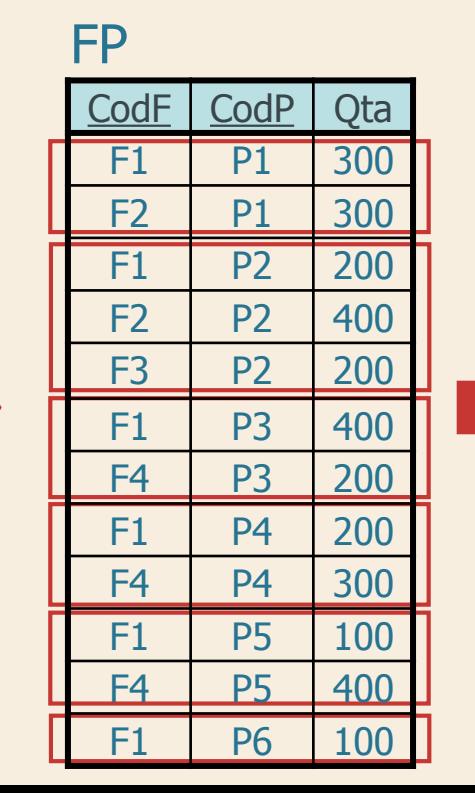

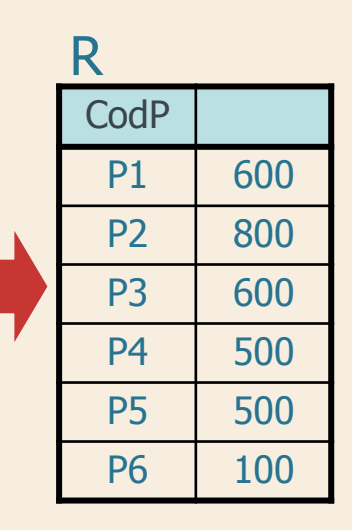

### **Raggruppamento**

 $\Sigma$  Per ogni prodotto, trovare la quantità totale di pezzi forniti

> SELECT CodP, SUM(Qta) FROM FP GROUP BY CodP;

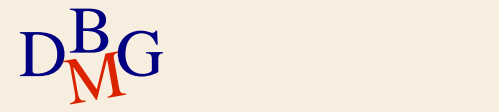

### **GROUP BY**

#### $\Sigma$  Clausola di raggruppamento

GROUP BY ElencoAttributiDiRaggruppamento

l'ordine degli attributi di raggruppamento è ininfluente

 $\Sigma$  Nella clausola SELECT possono comparire solo

- attributi presenti nella clausola GROUP BY
- **•** funzioni aggregate

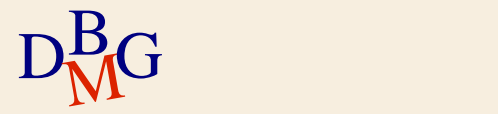

#### $\Sigma$  Per ogni prodotto, trovare la quantità totale di pezzi forniti da fornitori con sede a Milano

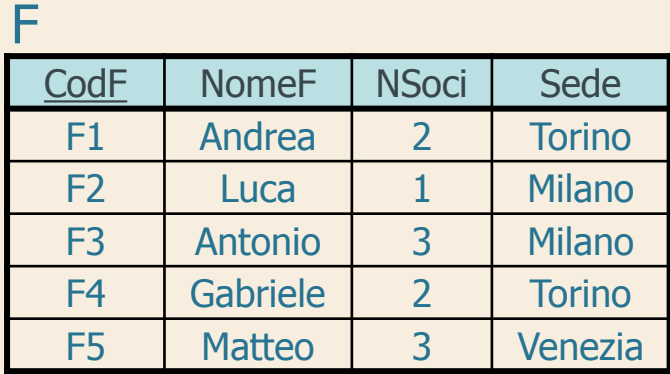

#### FP

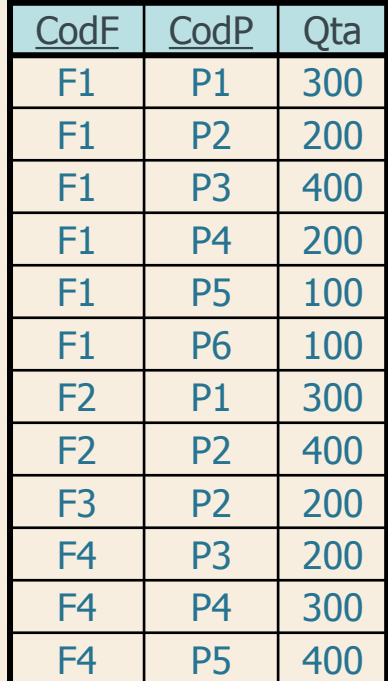

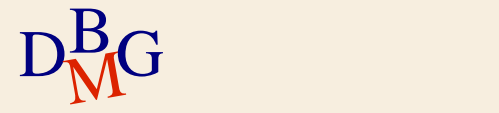

 $\Sigma$  Per ogni prodotto, trovare la quantità totale di pezzi forniti da fornitori con sede a Milano

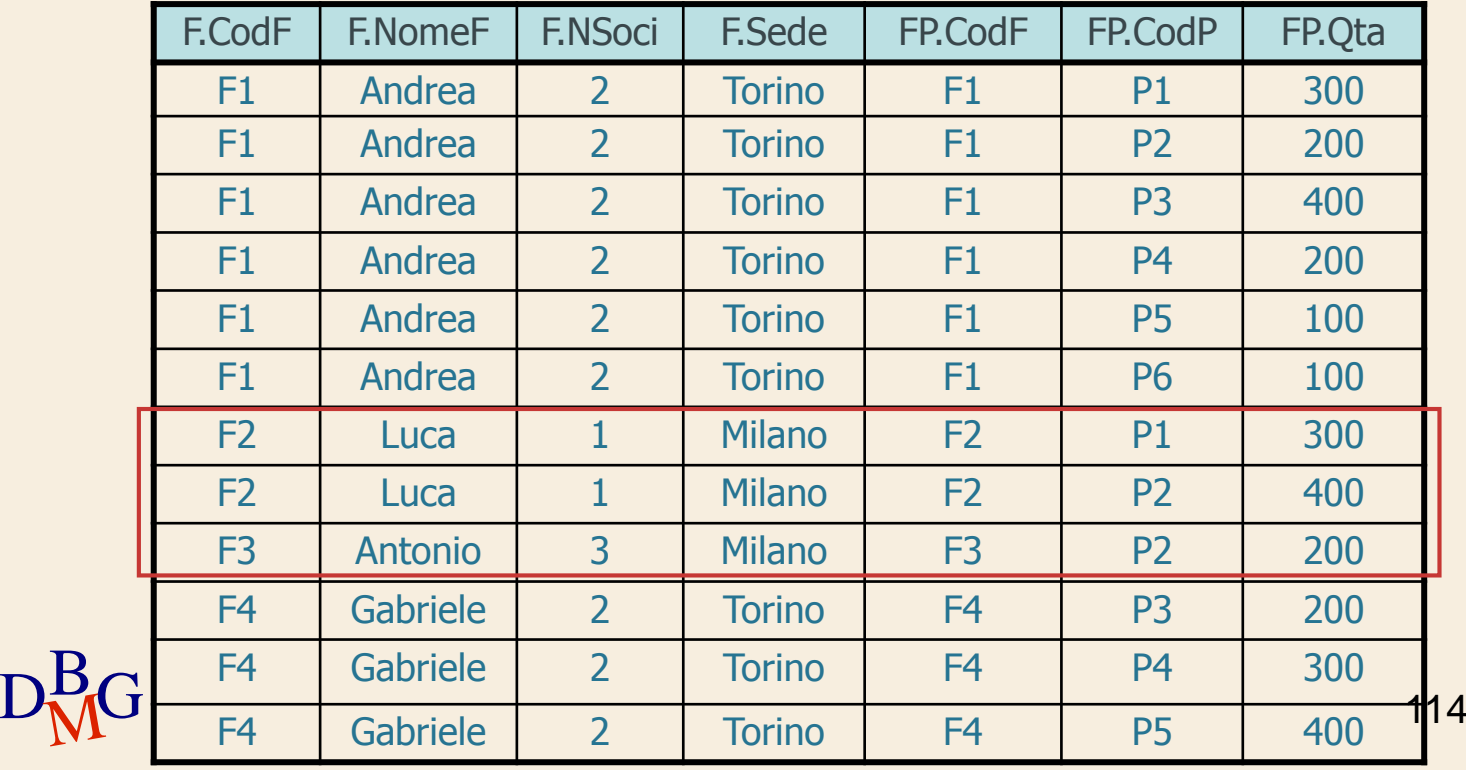

 $\Sigma$  Per ogni prodotto, trovare la quantità totale di pezzi forniti da fornitori con sede a Milano

SELECT CodP, SUM(Qta) FROM FP, F WHERE FP.CodF=F.CodF AND Sede='Milano' GROUP BY CodP;

 $\Sigma$ I prodotti senza forniture non sono inclusi nel risultato

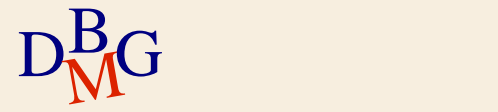

 $\Sigma$  Per ogni prodotto, trovare la quantità totale di pezzi forniti da fornitori con sede a Milano

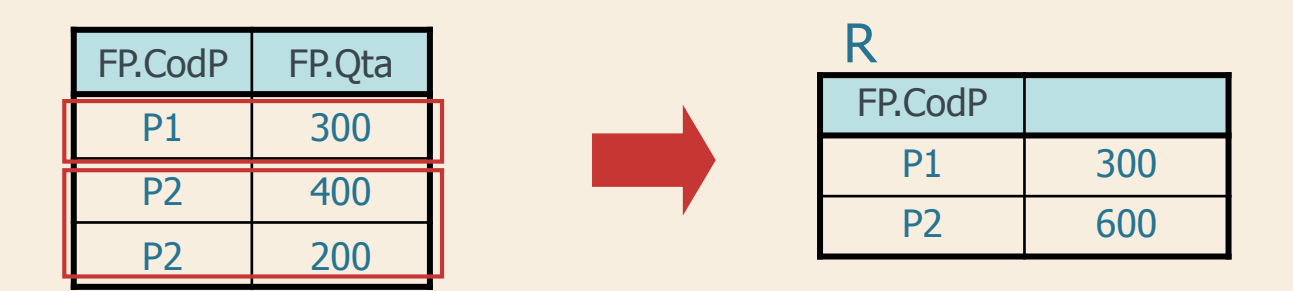

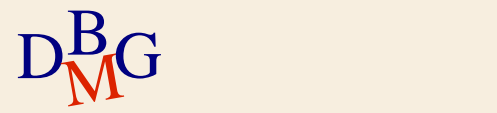

## **GROUP BY e SELECT**

 $\Sigma$  Per ogni prodotto, trovare il codice, il nome e la quantità totale fornita

> SELECT P.CodP, NomeP, SUM(Qta) FROM P, FP WHERE P.CodP=FP.CodP GROUP BY P.CodP, NomeP

 $\sum$  Artificio sintattico

gli attributi univocamente determinati da attributi già presenti nella clausola GROUP BY possono essere aggiunti senza alterare il risultato

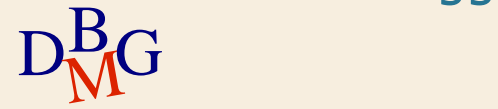

**Struttura dell'istruzione SELECT (5)**

SELECT [DISTINCT] ElencoAttributiDaVisualizzare FROM ElencoTabelleDaUtilizzare [WHERE CondizioniDiTupla ] [GROUP BY ElencoAttributiDiRaggruppamento ] [ORDER BY ElencoAttributiDiOrdinamento ];

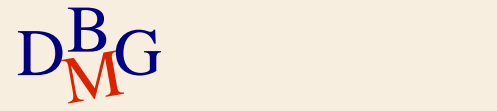

 $\Sigma$  Trovare la quantità totale di pezzi forniti per i prodotti per cui sono forniti in totale almeno 600 pezzi

la condizione è definita su valori aggregati

 $\Sigma$  Non è possibile utilizzare la clausola WHERE

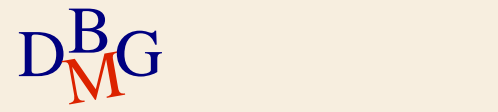

 $\Sigma$  Trovare la quantità totale di pezzi forniti per i prodotti per cui sono forniti in totale almeno 600 pezzi FP

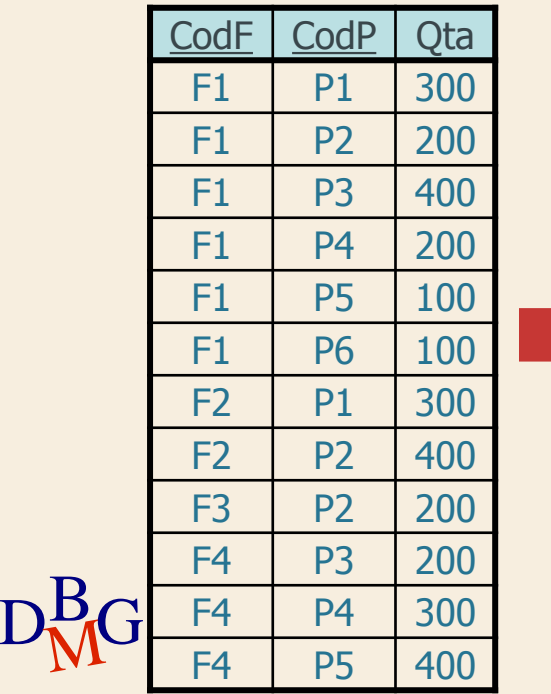

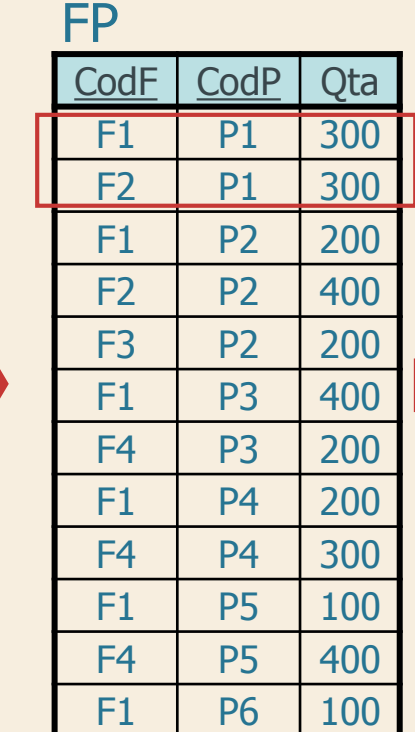

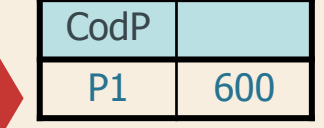

 $\Sigma$  Trovare la quantità totale di pezzi forniti per i prodotti per cui sono forniti in totale almeno 600 pezzi

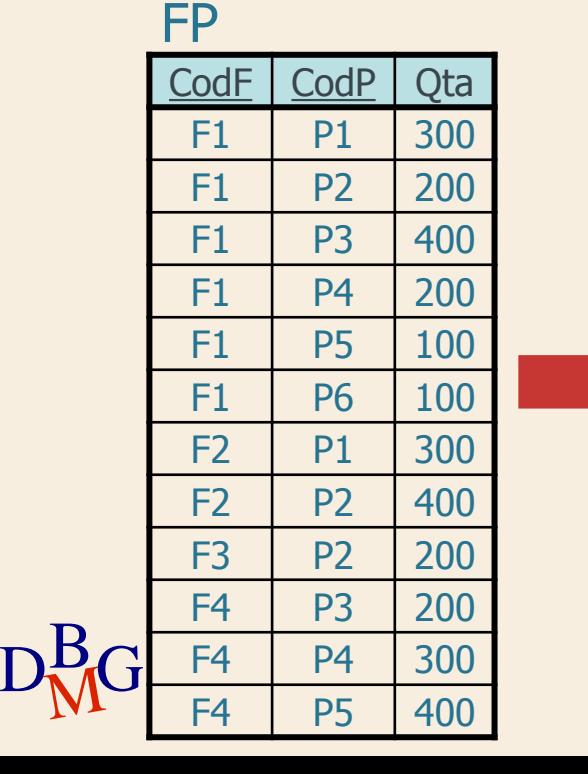

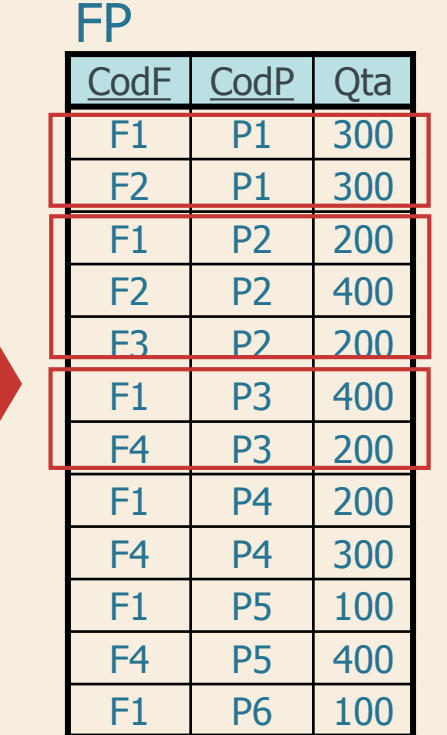

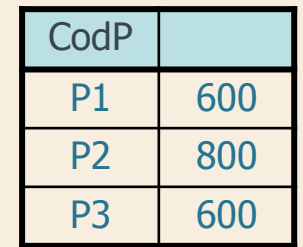

 $\Sigma$  Trovare la quantità totale di pezzi forniti per i prodotti per cui sono forniti in totale almeno 600 pezzi

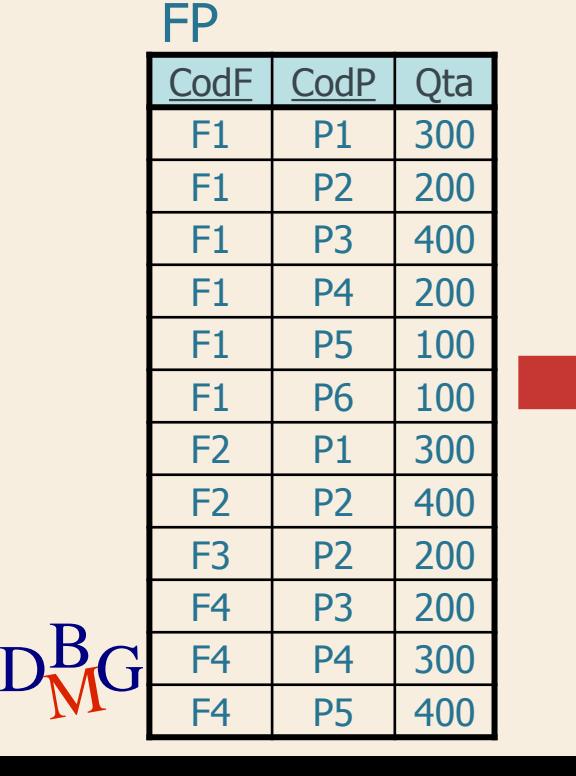

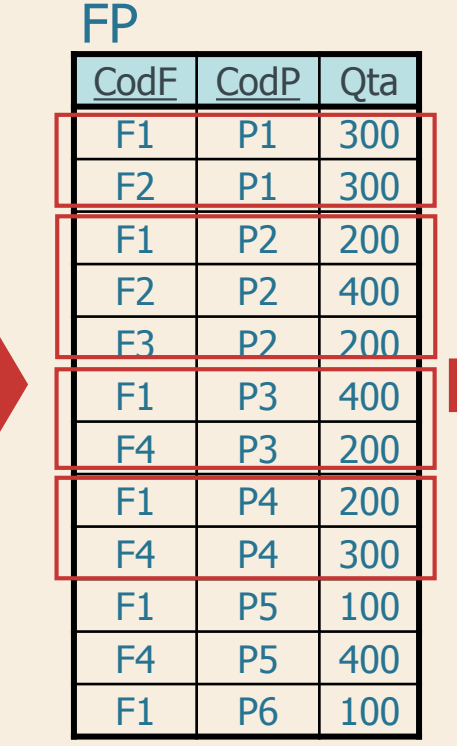

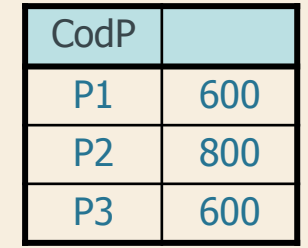

FP  $\Sigma$  Trovare la quantità totale di pezzi forniti per i prodotti per cui sono forniti in totale almeno 600 pezzi FP

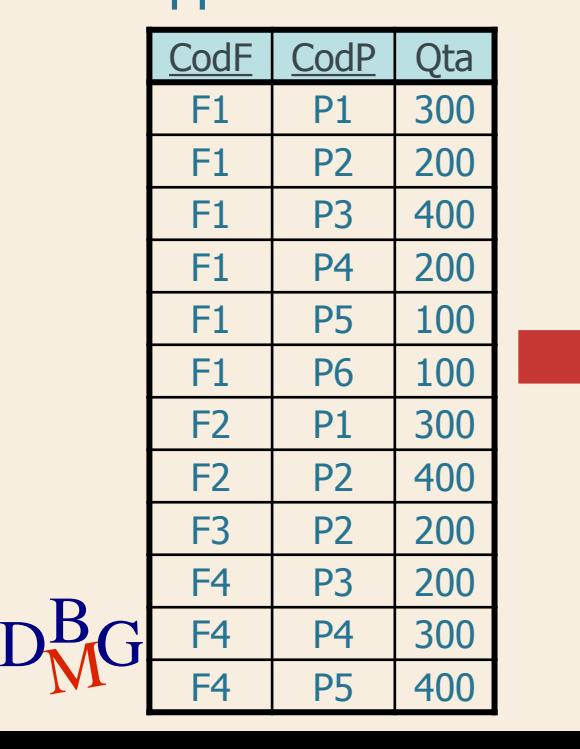

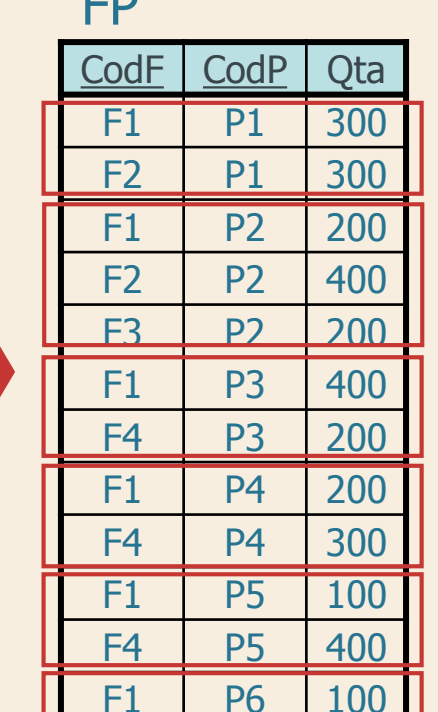

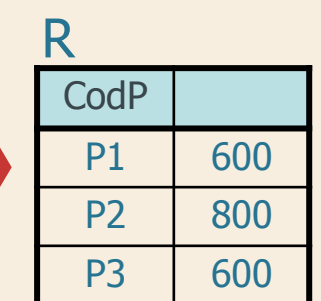

 $\Sigma$  Trovare la quantità totale di pezzi forniti per i prodotti per cui sono forniti in totale almeno 600 pezzi

> SELECT CodP, SUM(Qta) FROM FP GROUP BY CodP HAVING SUM(Qta)>=600;

 $\Sigma$  La clausola HAVING permette di specificare condizioni su funzioni aggregate

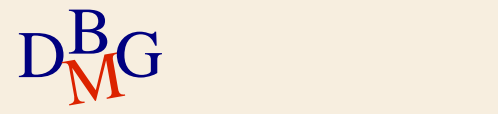

#### $\Sigma$  Trovare il codice dei prodotti rossi forniti da più di un fornitore  $\Gamma$

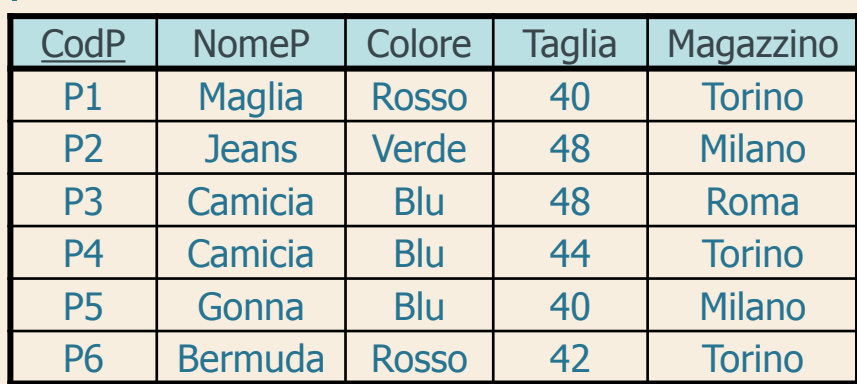

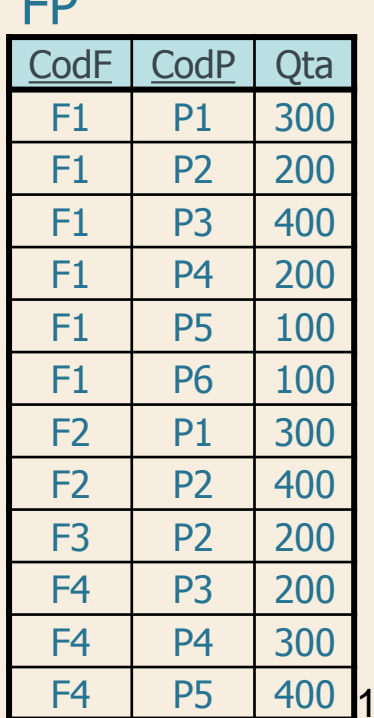

125

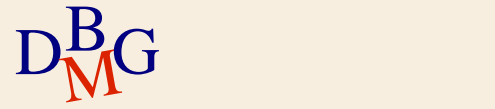

P

 $\Sigma$  Trovare il codice dei prodotti rossi forniti da più di un fornitore

> SELECT FP.CodP FROM FP, P WHERE FP.CodP=P.CodP AND Colore='Rosso' GROUP BY FP.CodP HAVING COUNT(**\***)>1;

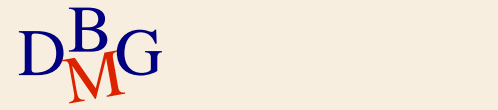

#### $\Sigma$  Trovare il codice dei prodotti rossi forniti da più di un fornitore

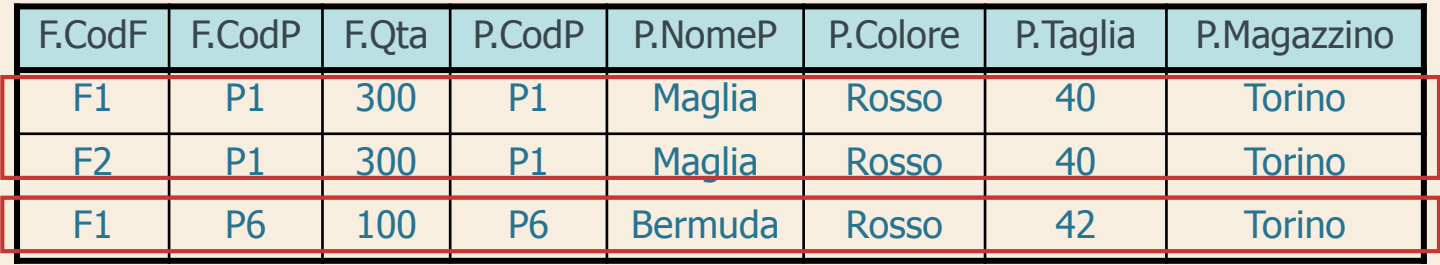

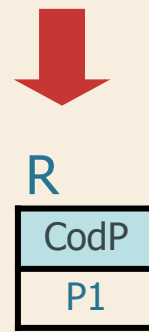

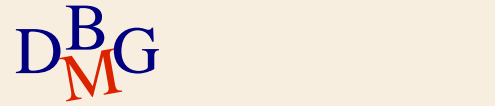

**Struttura dell'istruzione SELECT**

SELECT [DISTINCT] ElencoAttributiDaVisualizzare FROM ElencoTabelleDaUtilizzare [WHERE CondizioniDiTupla ] [GROUP BY ElencoAttributiDiRaggruppamento ] [HAVING CondizioniSuAggregati] [ORDER BY ElencoAttributiDiOrdinamento ];

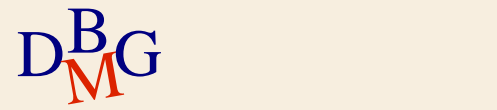